# EK **IOVA** N<br>聯 詠 科 技 **Data Sheet NT7573**  132RGB X 132 RAM-Map STN LCD Controller/Driver for 65K Colors V0.03 **Preliminary**

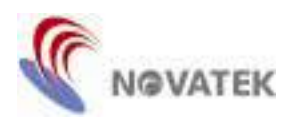

# **Features**

- 132RGB x 132-dot graphics display LCD controller/driver for 65,536 STN colors
- RAM capacity: 132 x 16 x 132 = 278,784 bits
- 8-bit/16-bit parallel bus interface for both 8080 and 6800 series, 3-wire/4-wire Serial Peripheral Interface (SPI)
- 65,536 colors can be displayed at the same time by PWM and FRC
- Data output scan direction controlled by software commands
	- Shift change of common drivers
	- RAM addressing direction control (vertical and horizontal)
- Power supply voltage:
	- $-VDDIO$  = 1.2 ~ 3.6 V (power supply for interface circuit)
	- $-VDD$  = 1.65  $\sim$  1.95 V (power supply for digital circuit)
- VIN1/VIN1A//VIN1R = 2.4  $\sim$  3.6 V (power supply for 1<sup>st</sup> booster circuit, VM Amp and regulator.)
- $-V1$  = 2.0  $\sim$  3.3 V (power supply for Segment Driver)
- $-$  VCC-VEE  $= 19.8$  V Max. (power supply for Common Driver)
- On chip LCD driving voltage generator or external power supply selectable
- 256-step contrast adjuster and on chip voltage follower
- **Programmable drive duty ratios (1/33, 1/66, 1/96, 1/108, 1/120, 1/132) and bias values (1/4-1/6)**
- **Programmable partial display, screen scrolling**
- N-block inversion AC liquid-crystal drive
- On chip oscillation and hardware reset
- Multi-Time Programming (2 times) for V1 voltage
- Available in COG form
- CMOS process

# **General Description**

The NT7573 is a single-chip LCD controller/driver LSI for color-graphics, which displays 132 x 132-dot graphics for 65,536 STN colors. It accepts display data through 8-bit/16-bit parallel (8080 or 6800 series) or serial (3-wire or 4-wire) interface directly sent from a µC and stores it in an on-chip display data RAM.

The NT7573 contains 132 common output circuits and 132 x 3 segment output circuits. The capacity of the on-chip display data RAM is 132 x 132 x 16 bits and every 16-bit corresponds to one pixel (include RGB) LCD panel. It generates an LCD drive signal independent of the MPU clock.

No external operation clock is required for RAM read/write operations. Accordingly, this driver can be operated with a minimum current consumption. It can implement a high-performance handy display system with minimum current consumption and the smallest LSI configuration.

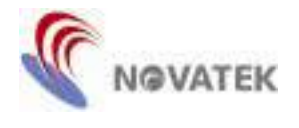

#### **Pad Configuration**

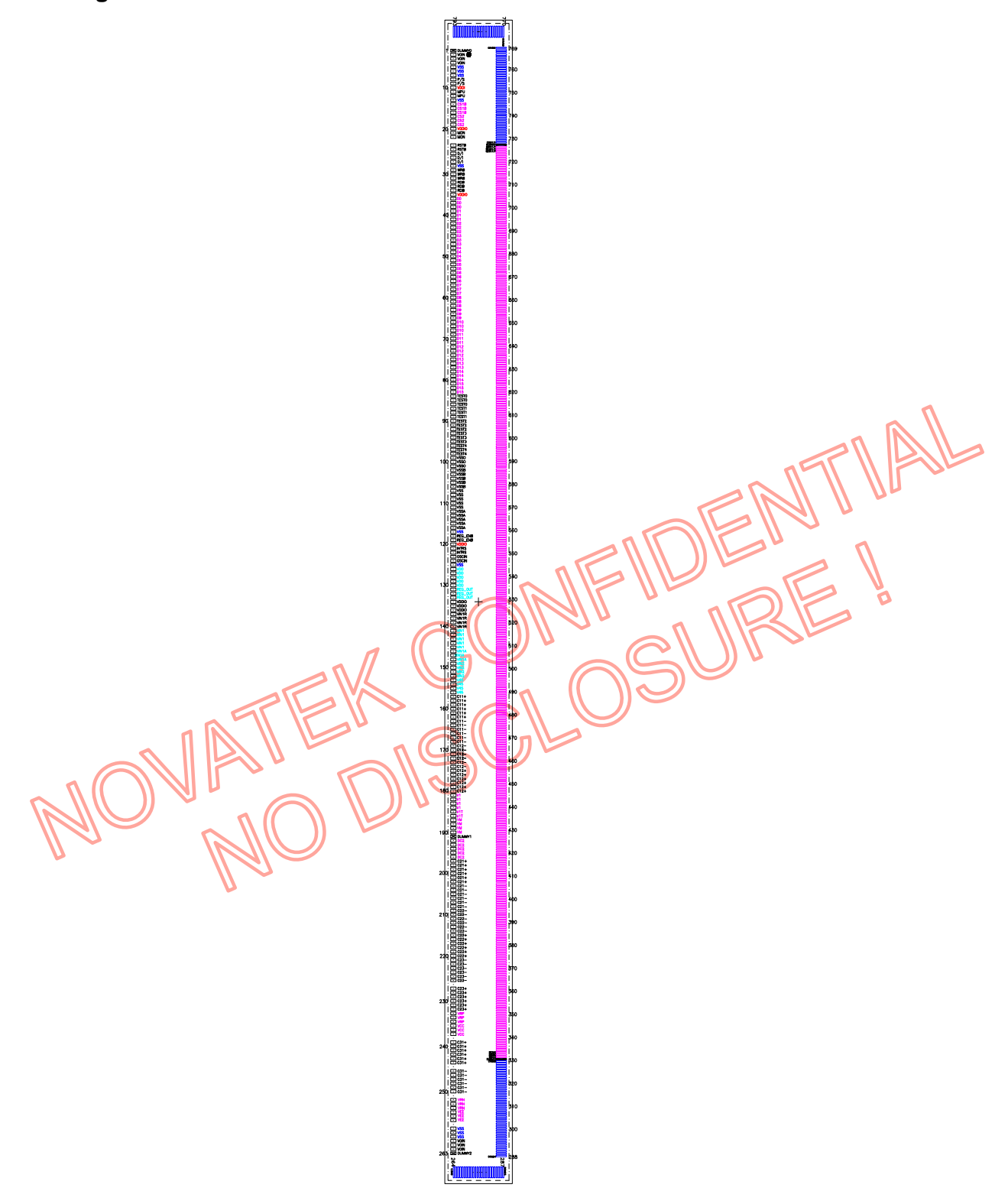

2006/03/23 Ver 0.03<br>With respect to the information represented in this document, Novatek makes no warranty, expressed or implied, including the warranties of merchantability,<br>fitness for a particular purpose, non-infringe

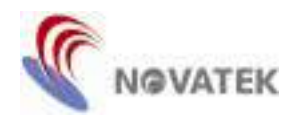

#### **Block Diagram**

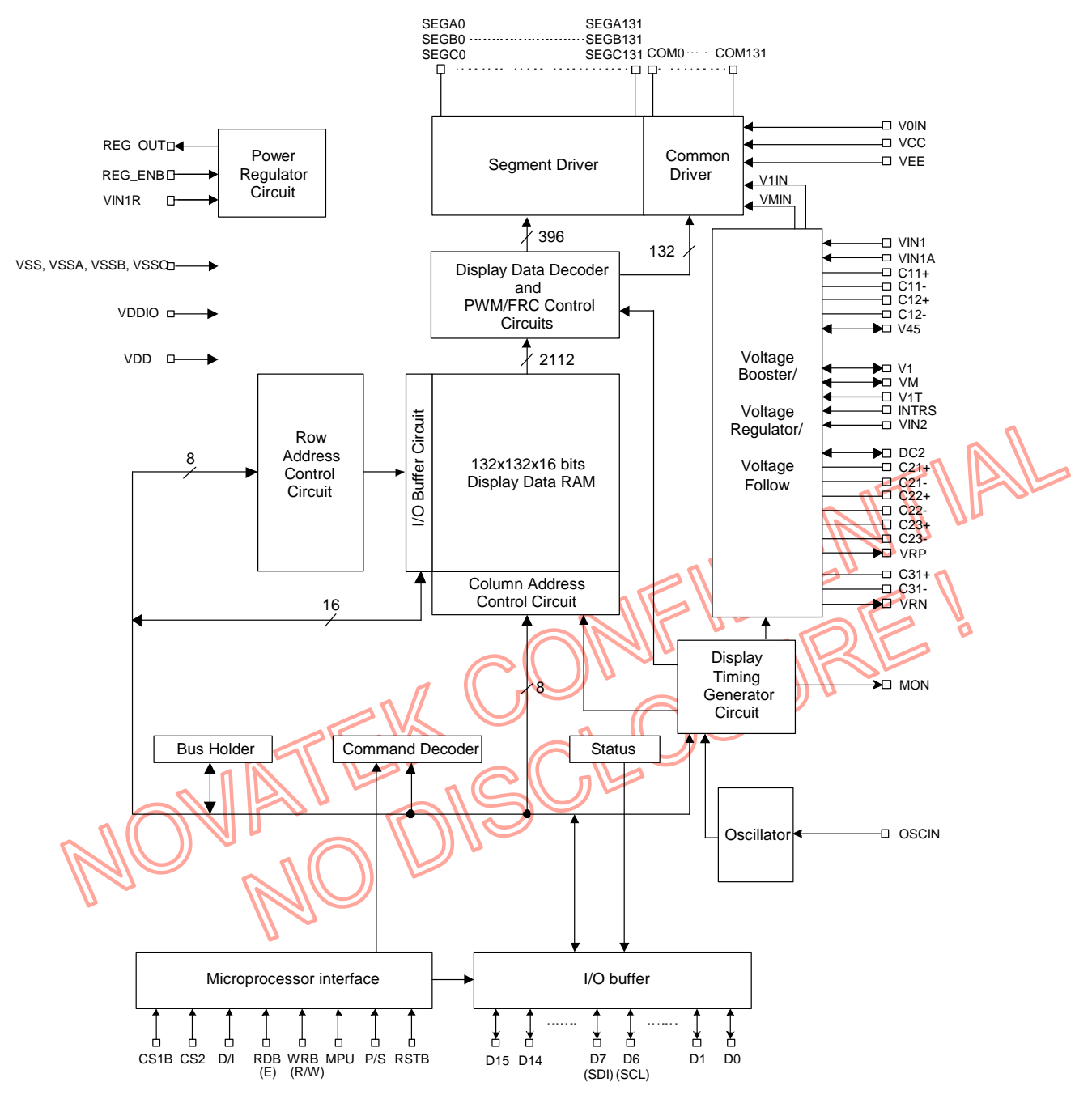

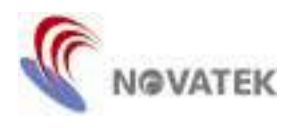

# **Pad Descriptions**

# **Power Supply**

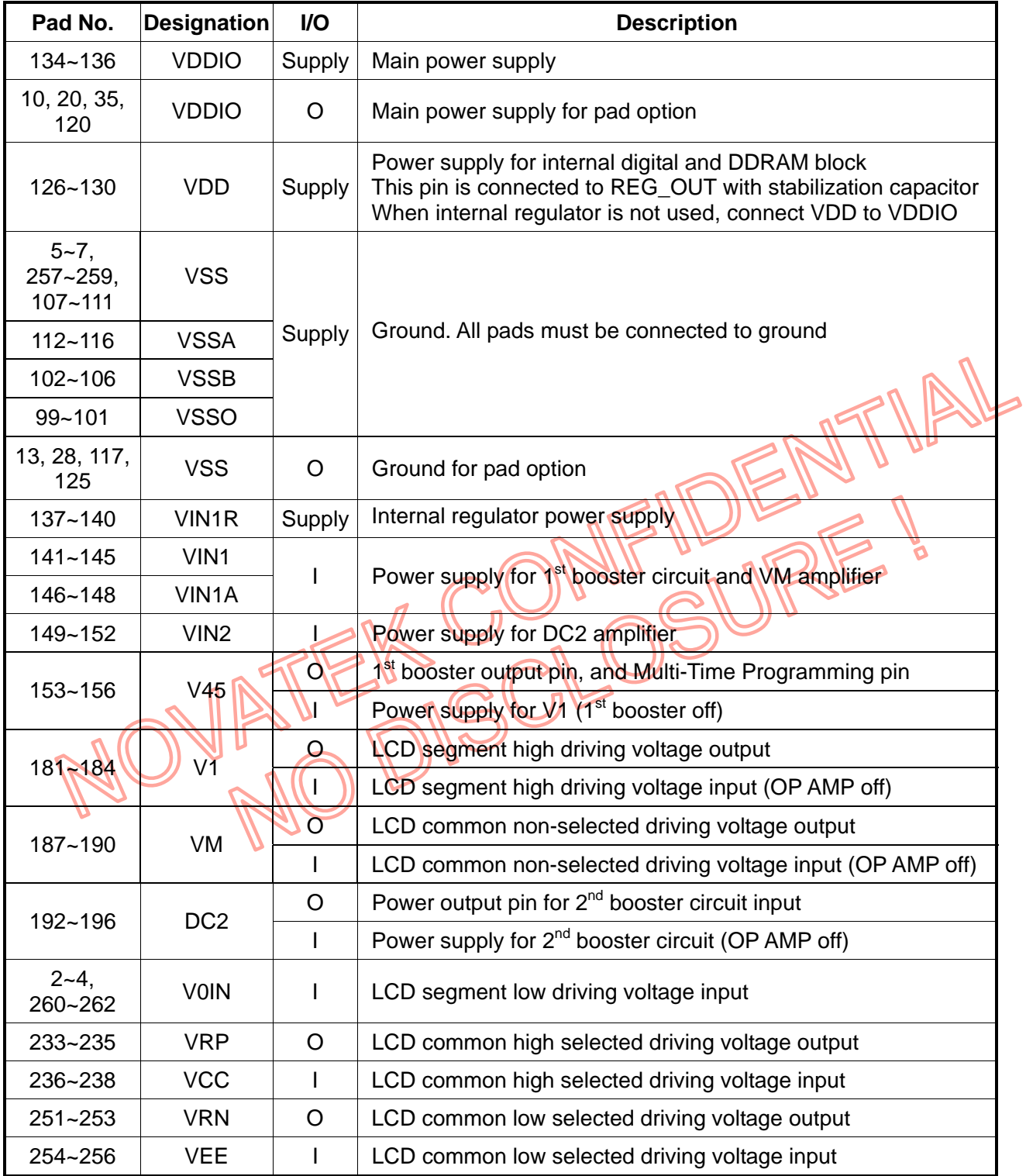

2006/03/23 Ver 0.03<br>With respect to the information represented in this document, Novatek makes no warranty, expressed or implied, including the warranties of merchantability,<br>fitness for a particular purpose, non-infringe

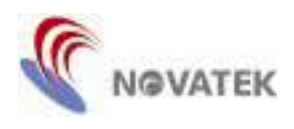

#### **Power Supply (continuous)**

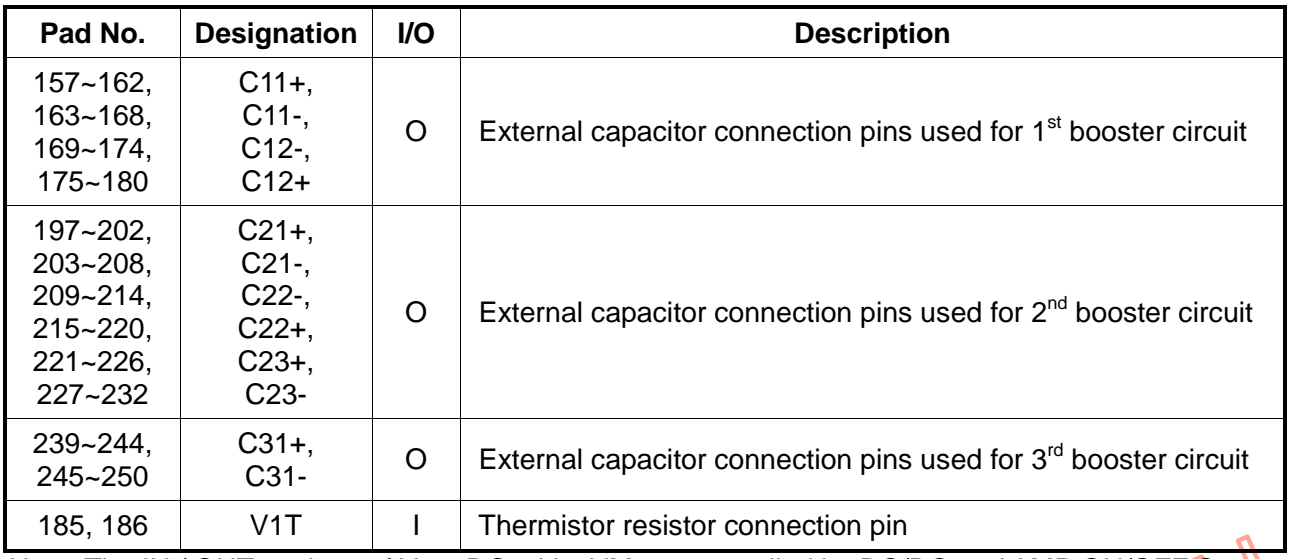

Note: The IN / OUT settings of V45, DC2, V1, VM are controlled by DC/DC and AMP ON/OFF Set command.

\* Make sure of the relationship of LCD driving voltage as follows:

(1)  $VCC > V1 > VM > V0IN (=VSS) > VEE$ 

 $(2)$  VCC - VM = VM - VEE, V1 - VM = VM - V0IN

# **LCD Driver Pads**

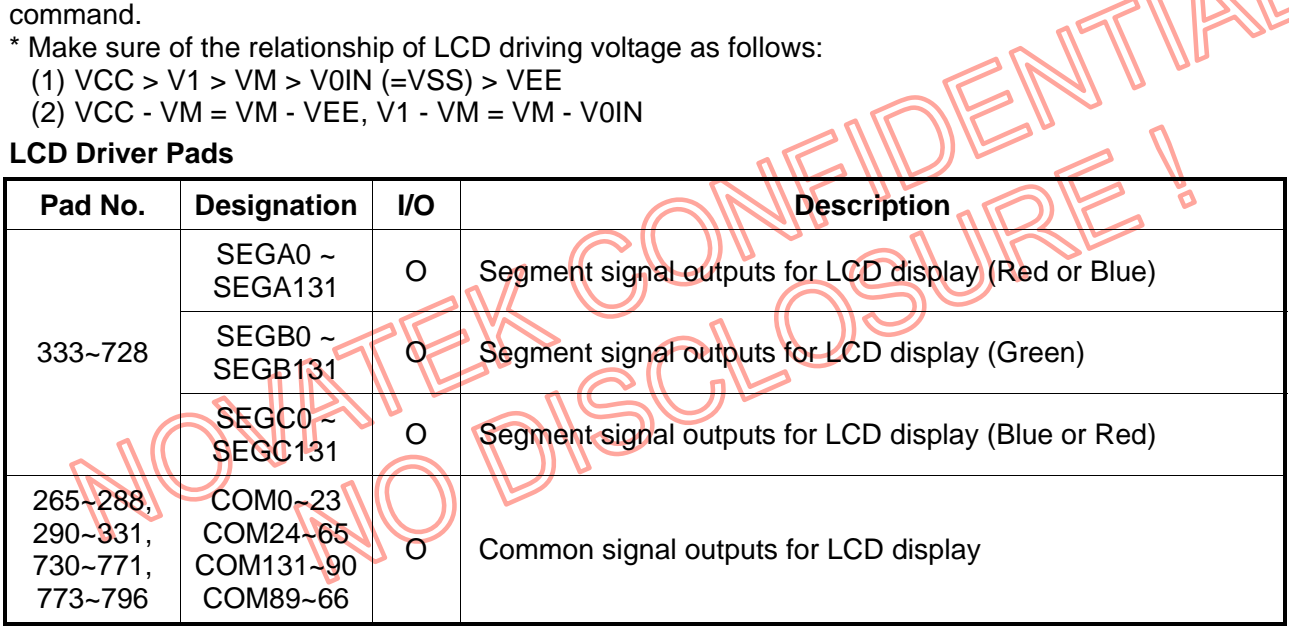

#### **Configuration Pads**

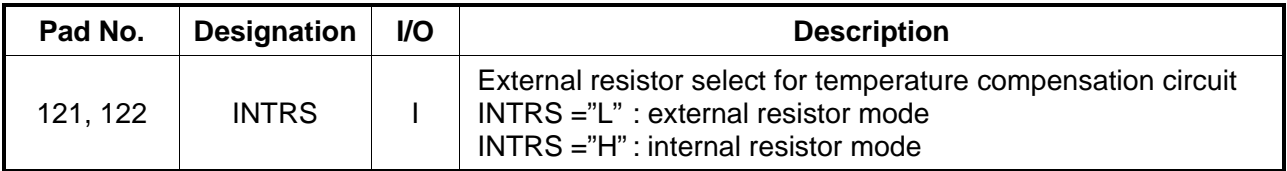

<sup>2006/03/23</sup> Ver 0.03 With respect to the information represented in this document, Novatek makes no warranty, expressed or implied, including the warranties of merchantability, fitness for a particular purpose, non-infringement, or assumes any legal liability or responsibility for the accuracy, completeness, or usefulness of any such information.

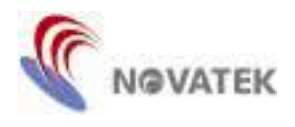

#### **System Bus Connection**

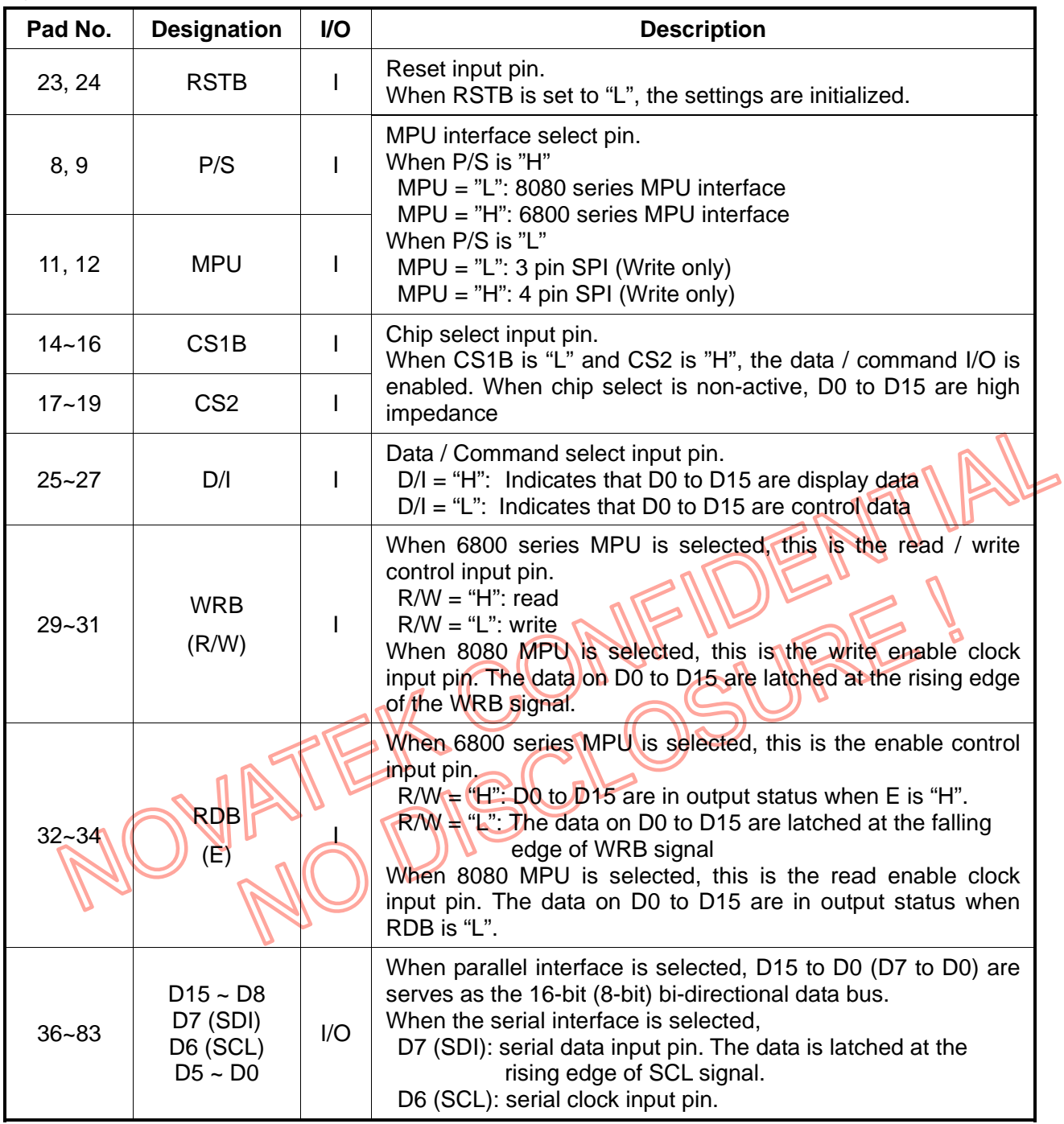

# **Timing Signal for Monitor**

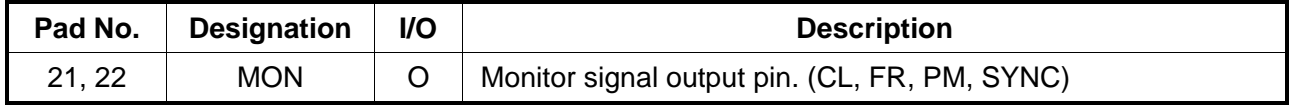

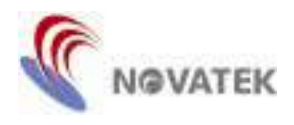

#### **Oscillator and Internal Regulator**

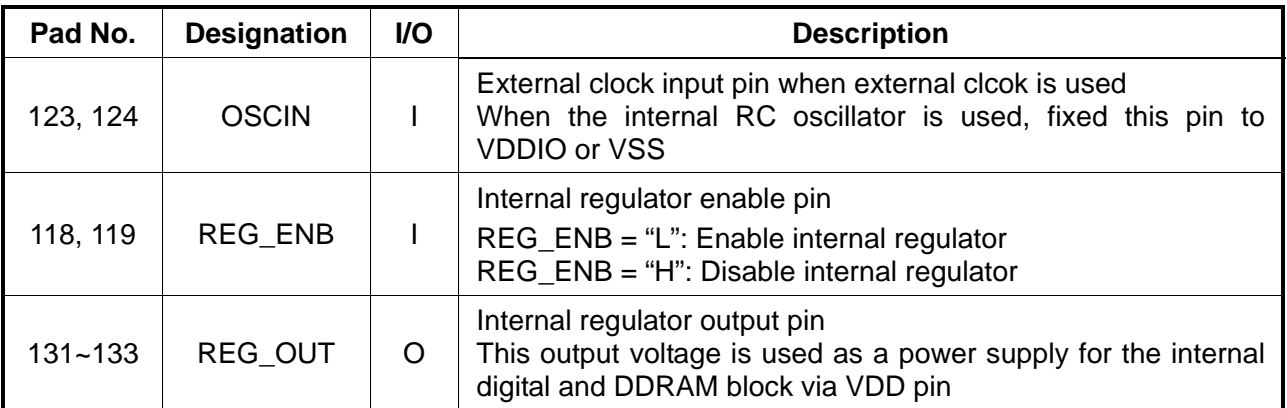

#### **Test Pads**

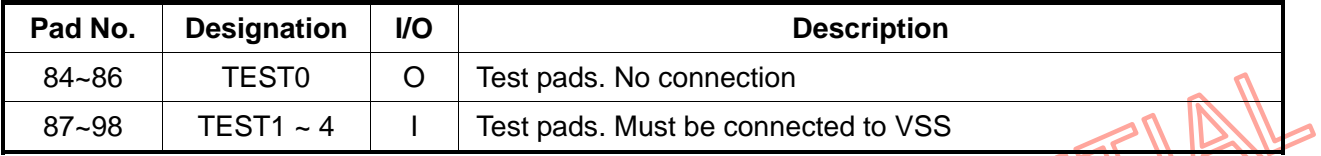

# **No Connected Pads**

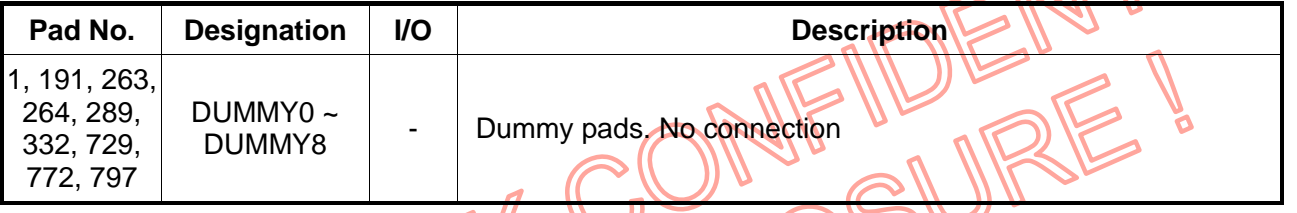

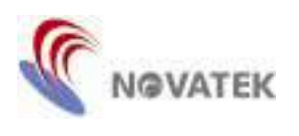

"-" Must always be VDDIO or VSS

# **Functional Descriptions**

#### **Microprocessor Interface**

The NT7573 can transfer data via 16-bit bi-directional data bus (D15 to D0) or via serial data input (SDI). When high or low is selected for the parity of P/S, MPU pads and command bit 16B, either 8-bit/16-bit parallel data input or serial data input can be selected as shown in Table 1. When serial data input is selected, the RAM data cannot be read out.

| P/S | <b>MPU</b> | 16B | Type                        | CS <sub>1</sub> B                             | CS <sub>2</sub> | D/I | RDB  <br>'E) | <b>WRB</b><br>(R/W) | D <sub>15</sub> to D <sub>8</sub> | D7 | D <sub>6</sub>   | $D5$ to $D0$                     |
|-----|------------|-----|-----------------------------|-----------------------------------------------|-----------------|-----|--------------|---------------------|-----------------------------------|----|------------------|----------------------------------|
|     |            |     | 3-wire SPI                  | CS <sub>1</sub> B <sub>c</sub> S <sub>2</sub> |                 |     |              |                     |                                   |    | <b>SDI SCL</b>   |                                  |
|     | н          |     | 4-wire SPI                  | CS <sub>1</sub> B CS <sub>2</sub>             |                 | D/I |              |                     |                                   |    | <b>SDI SCL</b>   |                                  |
| H   |            |     | 8080 series 8-bit CS1B      |                                               | CS <sub>2</sub> | D/I | RDB I        | <b>WRB</b>          |                                   | D7 | D6               | D <sub>5</sub> to D <sub>0</sub> |
|     |            | н   | 8080 series 16-bit CS1B CS2 |                                               |                 | D/I | RDB I        |                     | WRB D15 to D8                     | D7 | D6               | D <sub>5</sub> to D <sub>0</sub> |
|     | н          |     | 6800 series 8-bit   CS1B    |                                               | CS <sub>2</sub> | D/I | Е            | R/W                 |                                   | D7 | D6               | $D5$ to $D0$                     |
|     | Н          | н   | 6800 series 16-bit CS1B     |                                               | CS <sub>2</sub> | D/I | Е            | R/W                 | D <sub>15</sub> to D <sub>8</sub> | DZ | $\overline{AD6}$ | $D5$ to $D0$                     |

**Table 1. Data Bus Interface Selection Mode** 

#### **Parallel Interface**

When the NT7573 selects parallel interface (P/S is high), the type of MPU interface is determined by MPU pad as shown in Table 1. The NT7573 identifies the data bus signal according to D/I, RDB (E), WRB (R/W) signals as shown in Table 2.

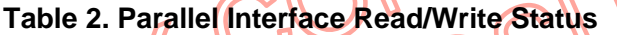

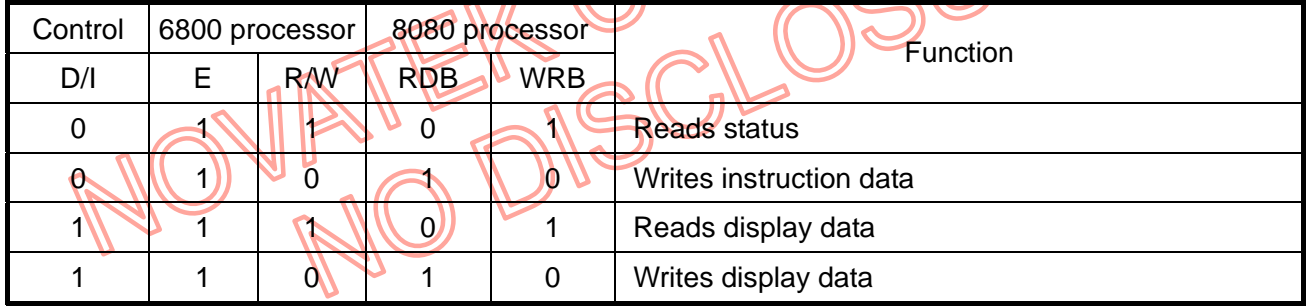

A dummy read is required before the first actual display data read for parallel interface.

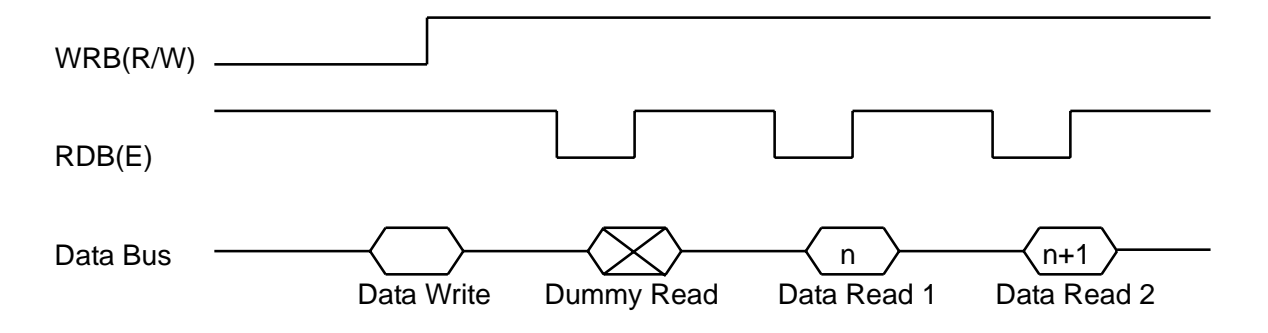

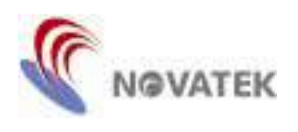

## **Serial Interface**

When the serial interface has been selected (P/S is low), the 3-wire or 4-wire SPI can be selected by causing the MPU pad to go high or low.

In the 4-wire SPI, the serial data is read from the serial data input pin on the rising edge of the serial clocks in the order of D7, D6, D5, ……, D0. This data is converted to 8-bit parallel data on the rising edge of the eighth serial clock for processing. The D/I input is read on every 8th rising edge of the serial clock and used to determine whether the serial data input is specified as command or display data.

In the 3-wire SPI, the D/I pin is not used. The serial data is read from the serial data input pin on the rising edge of the serial clocks in the order of D/I, D7, D6, D5, ……, D0. This data is converted to 8-bit parallel data on the rising edge of the ninth serial clock for processing as command or display data that is determined by the first bit D/I.

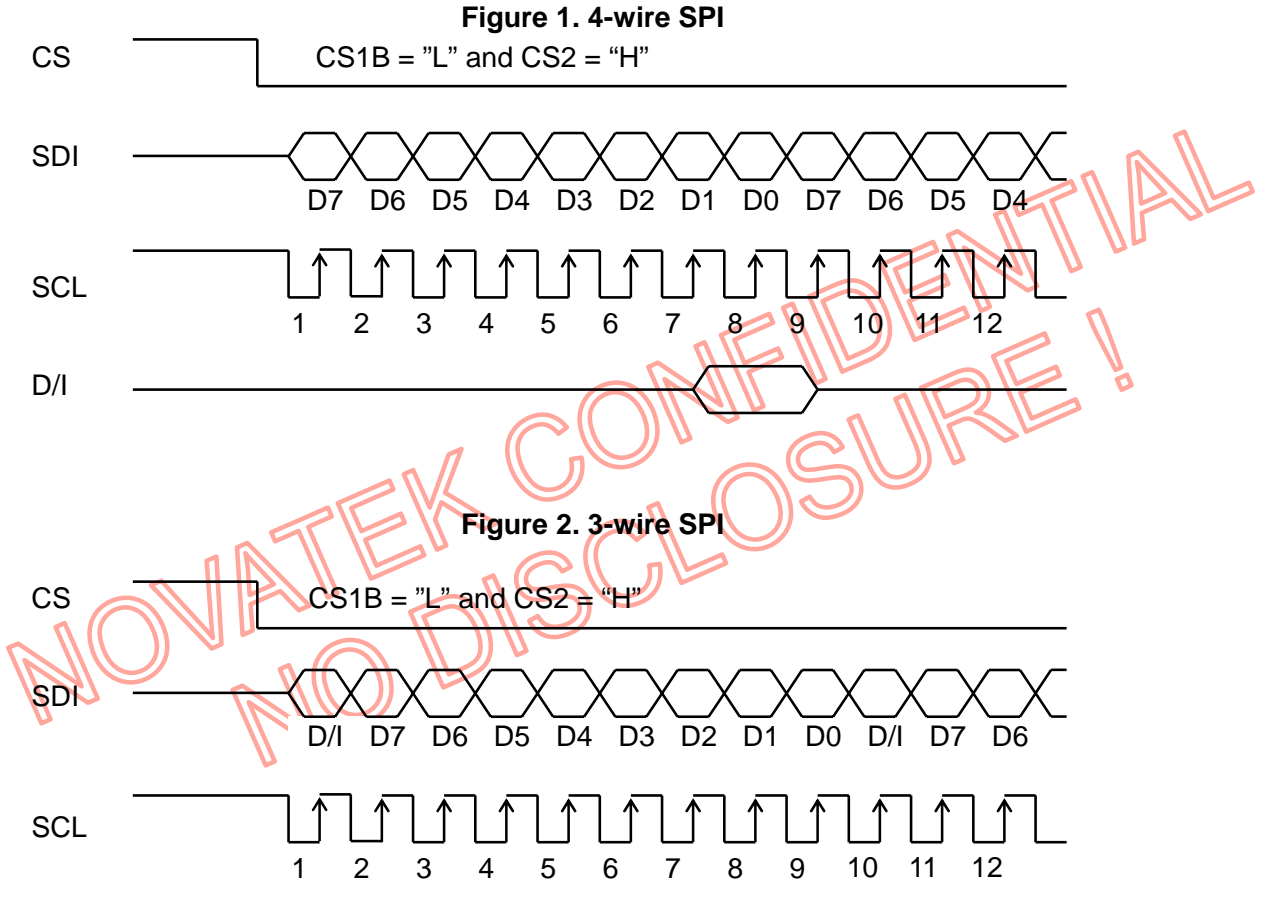

### Note:

- 1. When the chip is not active, the shift registers and the counter is reset to their initial states.
- 2. Reading is not possible while in serial interface mode.
- 3. Caution is required on the SCL signal when it comes to line-end reflections and external noise. We recommend the operation be rechecked on the actual equipment.

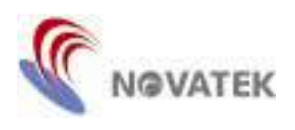

# **Display Data RAM**

The display data RAM (DDRAM) is RAM that stores the dot data for the display. It has a 132 x 132 x 16 bit structure. The 16 bits of data are stored into the DDRAM to display one dot (Red: 5 bits, Green: 6 bits, Blue: 5 bits) for 65,536 colors. It is controlled by row and column addresses. RAM area selection and automatic address count modes are achieved by Row/Column Address Set and Entry Mode Set commands. Figure 3 shows the DDRAM addressing maps for the 8-bit parallel mode and 16-bit parallel mode.

Moreover, reading from and writing to the DDRAM from the MPU side is performed through the I/O buffer, which is an independent operation from signal reading for the liquid crystal driver.

#### **Access to DDRAM and Internal Registers**

The NT7573 can perform a series of pipeline processes between LSI's using the bus holder of the internal data bus in order to match the operating frequency of DDRAM and internal registers with the MPU. Also, the MPU temporarily stores display data in the bus holder, and stores it in DDRAM until the next data write cycle starts.

When viewed from the MPU, the NT7573 access speed greatly depends on the cycle time rather than access time to the DDRAM (t**ACC**). This view shows that the data transfer speed to/ from the MPU can increase. If the cycle time is inappropriate, the MPU can insert the NOP instruction that is equivalent to the wait cycle setup.

However, when an address is set, the specified address data is not output immediately following the read instruction. The address data is output during the second data read. A single dummy read must be inserted after address setup and after the write cycle (refer to the **Parallel Interface description)**.

#### **The Oscillator Circuit**

The internal oscillator can produce the system clock. The oscillator circuit is only enabled when EXT=0. When EXT=1, the oscillation stops and the system clock is input through the OSCIN terminal.

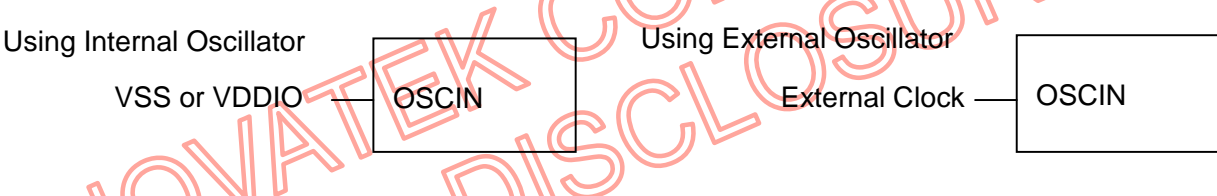

# **Display Timing Generator Circuit**

The display timing generator circuit generates the timing signal to the row address circuit and the display data decoder circuit using the system clock. Reading to the display data liquid crystal driver circuits is completely independent of access to the DDRAM by the MPU.

Moreover, the display timing generator circuit generates 4 type monitor signals from the system clock by setting Monitor Signal Control command. The 4 type monitor signals are common timing (CL), liquid crystal alternating current signal (FR), Field delimiter signal (PM), and Frame delimiter signal (SYNC).

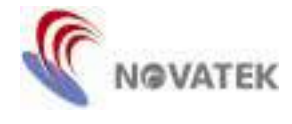

#### **Figure 3. Relationship Between DDRAM and Address**

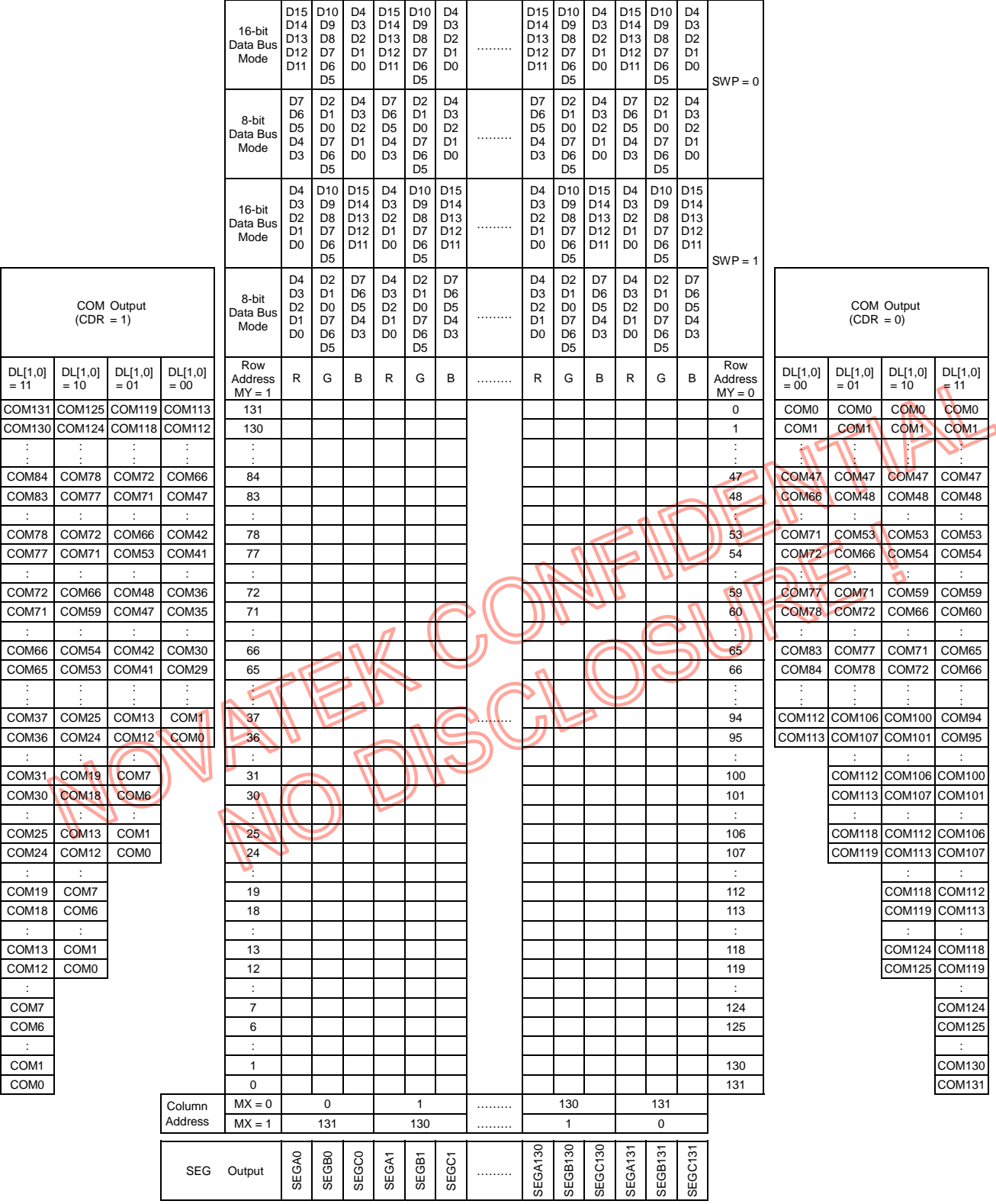

2006/03/23 Ver 0.03<br>With respect to the information represented in this document, Novatek makes no warranty, expressed or implied, including the warranties of merchantability,<br>fitness for a particular purpose, non-infringe

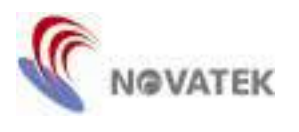

### **The Power Regulator Circuit**

The NT7573 has a regulator circuit for VDD supply. The on-chip regulator configuration is shown as follows:

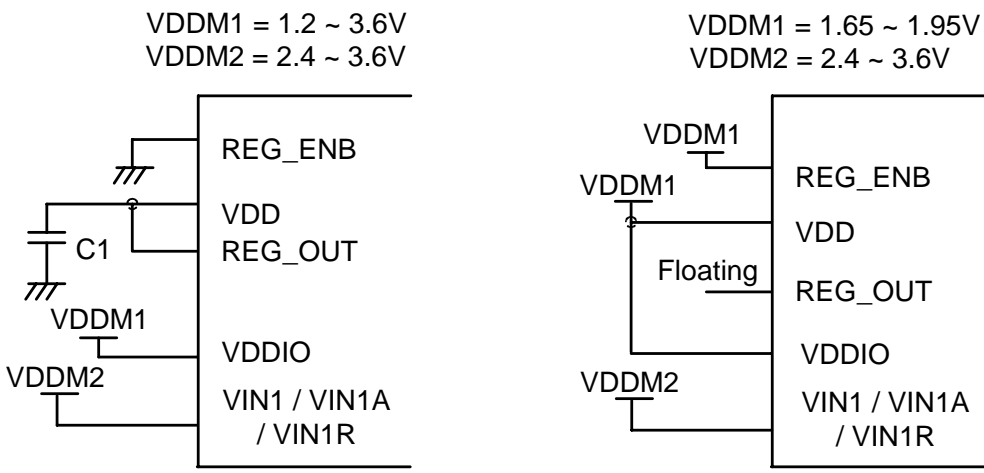

#### **The Voltage Regulator Circuit for V1**

The NT7573 has an internal high-accuracy fixed voltage power supply with 256 steps electronic volume function for V1 OP-Amp. Through the use of V1 electronic volume function, the LCD driving voltage V1 can be controlled by Contrast Control (1) or (2) command to adjust the V1 voltage from 2.0V to 3.3V by 5.098mV per step which then makes it possible to adjust LCD brightness. The 1<sup>st</sup> booster circuit generates V45 used for power supply of internal OP-Amps.

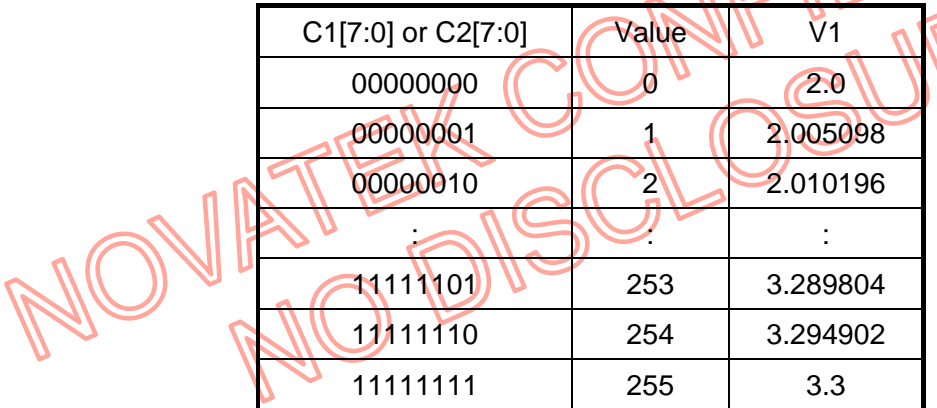

### **The Power Supply Circuit for VM, VRN and VRP**

The common non-selected voltage VM is generated from V1 to keep V1 =  $2 \times$  VM. And through the DC2 OP-Amp and 2<sup>nd</sup> booster circuit, VRP can be controlled by Bias Set command and this keeps the relation VRP - VM = B x VM (bias ratio is 1/B). Finally, the 3<sup>rd</sup> booster circuit inverts the VRP that refers to VM to generate VRN. The VRN and VRP are both common selected voltages.

### **Multi-Time Programming (MTP) for V1 voltage**

The NT7573 has a MTP function for V1 voltage calibration. Because the variation of LCD module in term of contrast level, the MTP (Multi-Time Program) can be used to achieve the best visual contrast of every LCD module by adjusting V1 voltage. The NT7573 provides only two times for V1 voltage programming. Refer to the Multi-Time Calibration Set and Multi-Time Programming Set command section.

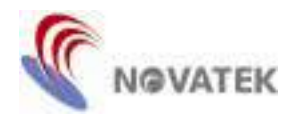

# **The Discharge Circuit**

When executing the command Standby Mode ON (STB is high), the driving voltage levels will be discharged. The relation between driving voltage levels and discharge time is as follows:

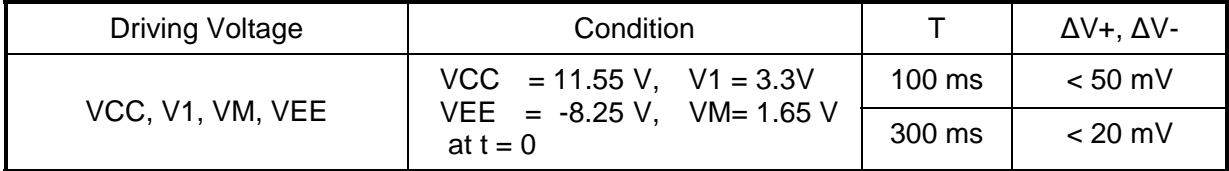

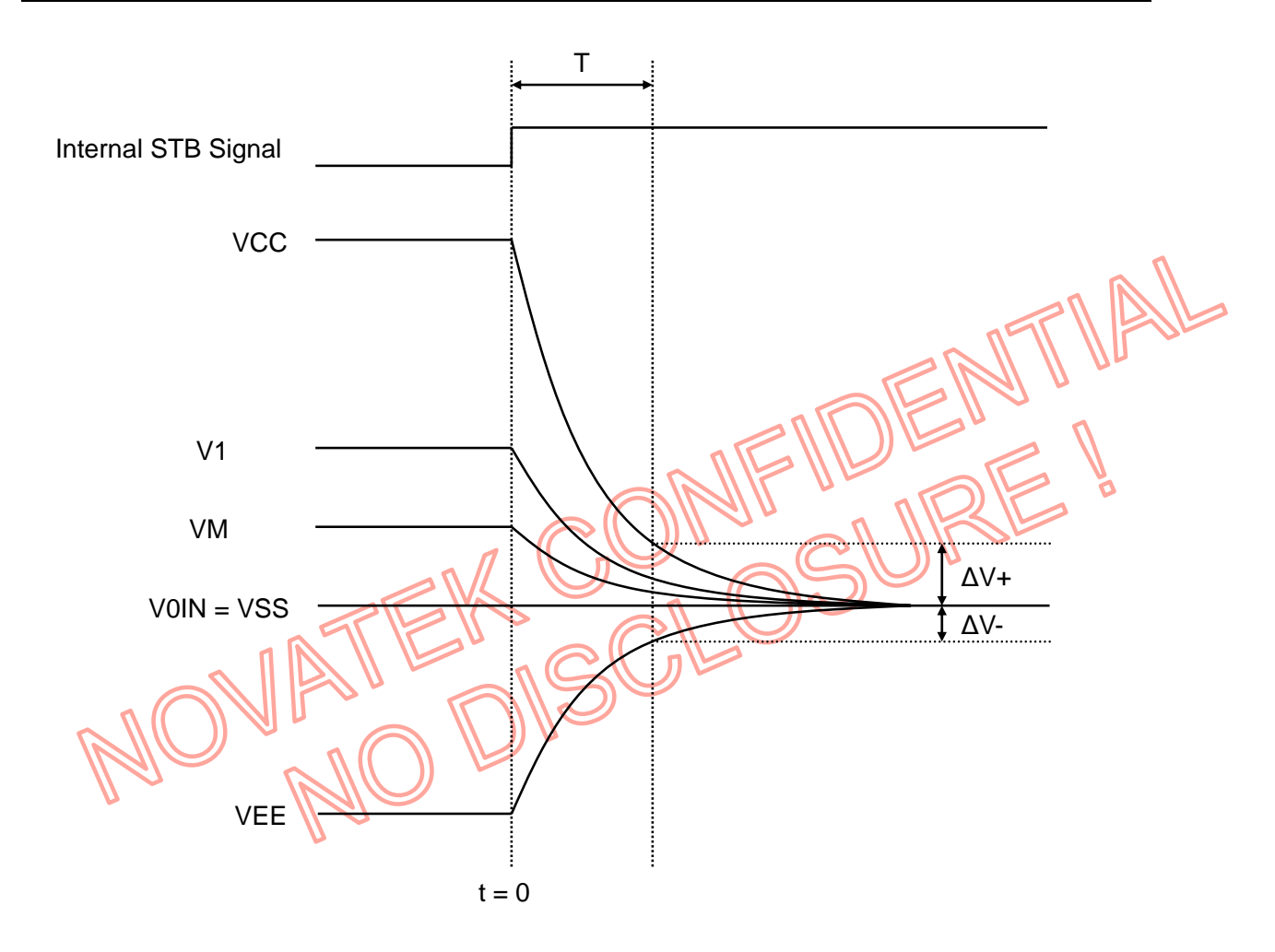

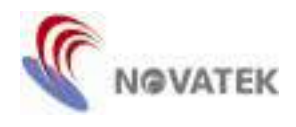

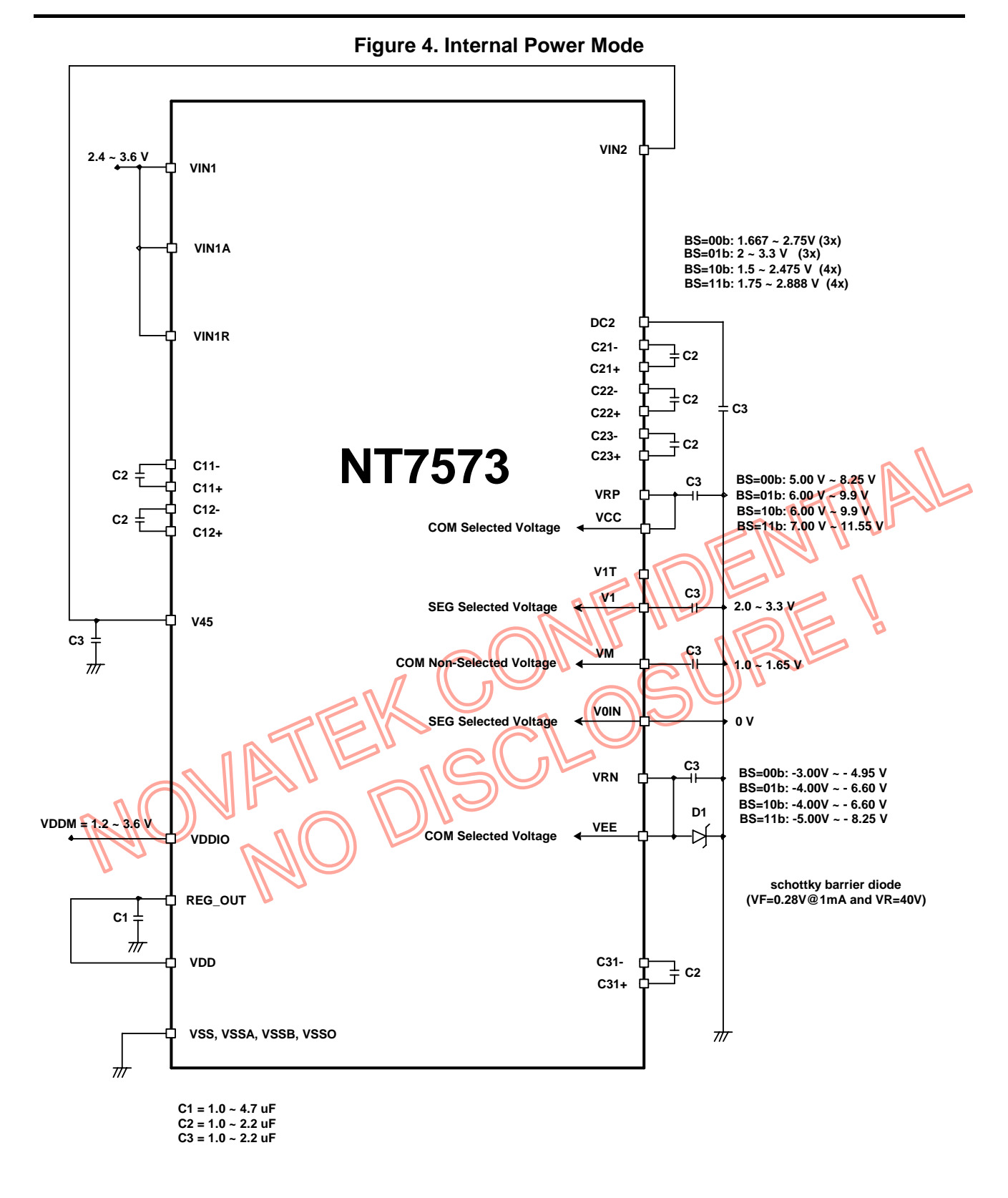

2006/03/23 Ver 0.03 With respect to the information represented in this document, Novatek makes no warranty, expressed or implied, including the warranties of merchantability, fitness for a particular purpose, non-infringement, or assumes any legal liability or responsibility for the accuracy, completeness, or usefulness of any such information.

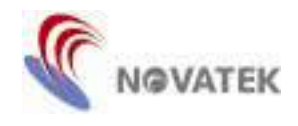

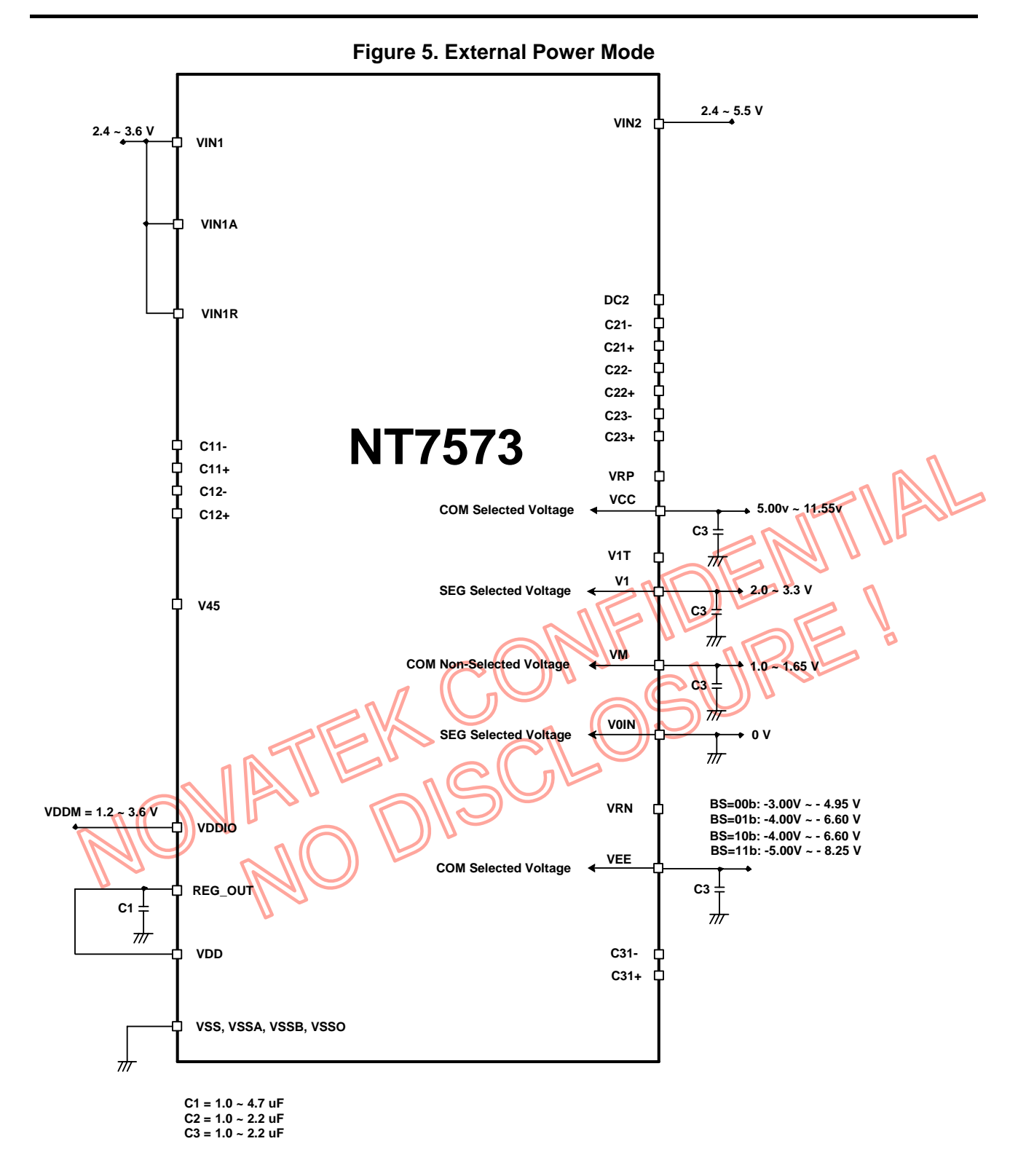

2006/03/23 Ver 0.03<br>With respect to the information represented in this document, Novatek makes no warranty, expressed or implied, including the warranties of merchantability,<br>fitness for a particular purpose, non-infringe

**GVATEK** 

Preliminary **NT7573** 

ENTIAL

# **Reset Circuit**

When the RSTB input falls to LOW, the NT7573 enter their default state shown as below:

- 1. Internal clock mode and internal oscillator OFF, EXT=0, OSCEN=1
- 2. Driving Output Mode
	- Display duty ratio 1/132, DL[1:0]=(1,1)
	- No swap for segment driver and normal common scan direction, SWP=CDR=0
- 3. Monitor Signal Control SYNC, PM, CL and FR output VSS level, SYN=PM=CL=FR=0 SYNC output at the head of the 1<sup>st</sup> subframe,  $SY[1:0] = (0,0)$
- 4.  $x1.5$  time boost for 1<sup>st</sup> booster circuit, DC[3:0]= $(0,1,0,1)$

1/4 bias ratio and  $x(3)$  time  $2^{nd}$  boost for Partial mode 1 and 1/6 bias ratio and  $x(4)$  time  $2^{nd}$  boost for Normal, Partial mode 0. BS[3:0]=(0,0,1,1)

- 5. DC/DC Clock Division
	- Clock division fOSC/8 for normal and partial display mode 0, DV[2:0] = (0,0,0)

 - Clock division fOSC/8 (1/66duty) or fOSC/32 (1/33duty) for partial display mode 1, DV[5:3] =  $(0.0, 0)$ 

- 6. All booster circuits and AMP circuit OFF, AMP=BT3=BT2=BT1=0
- 7. Temperature coefficient is -0.05%/°C, TC[1:0]=(0,1)
- 8. Contrast Control C1[7:0]=C2[7:0]=(0,0,0,0,0,0,0,0)
- 9. Standby Mode ON, STB=1
- 10. Addressing Mode
	- One extra dummy subgroup is none, DSG=1
	- Subgroup frame inversion ON, SGF=1
	- Subgroup is different phase by one pixel unit, SGP=1
- 11. Row vector increase by every subframe, INC=1
- 12. Frame inversion for AC driving, FIM=1 and NB[4:0]=(0,1,1,0,1)
- 13. Normal Frame Rate, LFS=0
- 14. Frame Frequency (1/132, 1/66, 1/33duty)=100Hz, FR[3:0]=(0,1,1)
- 15. Entry Mode
	- 8-bit parallel data bus mode, 16B=0
	- Memory data inversion **OFF MDI**=0
	- Column/Row address count increment, MX=MY=0
	- Column address count first, Y/X=0
	- Read modify write mode OFF, RMW=0
- 16. Start row address YS[7:0]=(0,0,0,0,0,0,0,0), End row address YE[7:0]=(1,0,0,0,0,0,1,1)
- 17. Start column address XS[7:0]=(0,0,0,0,0,0,0,0), End column address XE[7:0]=(1,0,0,0,0,0,1,1)
- 18. LCD display OFF, DOF=0
- 19. Normal display pattern, DP[1:0]=(0,0)
- 20. Partial Display
	- Partial display mode OFF (Normal mode), PT=PDM=PDY=0
	- Partial display start line PS[7:0]=(0,0,0,0,0,0,0,0)
	- Partial display end line PE[7:0]=(0,0,0,0,0,0,0,0)
- 21. Area Scroll
	- Entire display scroll mode, SM[1:0]=(0,0)
	- Area scroll start line SS[7:0]=(0,0,0,0,0,0,0,0)
	- Area scroll end line SE[7:0]=(1,0,0,0,0,0,1,1)
	- Low fixed line number LF[7:0]=(0,0,0,0,0,0,0,0)
	- Start scroll line SL[7:0]=(0,0,0,0,0,0,0,0)
- 22. Internal status register is selected for Status Read command, SR[1:0]=(0,0)
- 23. MTP calibration function is turned ON, MOF=1

<sup>2006/03/23</sup> Ver 0.03 With respect to the information represented in this document, Novatek makes no warranty, expressed or implied, including the warranties of merchantability, fitness for a particular purpose, non-infringement, or assumes any legal liability or responsibility for the accuracy, completeness, or usefulness of any such information.

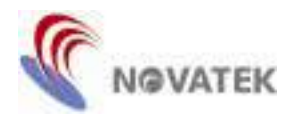

## **Commands**

#### **1. Non Operation**

This command is non-operation.

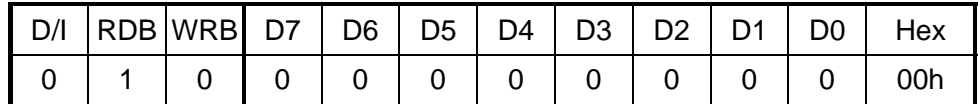

#### **2. Oscillation Mode Set**

This command is used to select the internal or external clock. When external clock is selected, the internal system clock is halted and the external system clock can be input from OSCIN pin. The internal oscillator circuit can be enabled or disabled by setting bit OSC. This command is only for internal or external system clock selection used. Do not use this command for LCD display control.

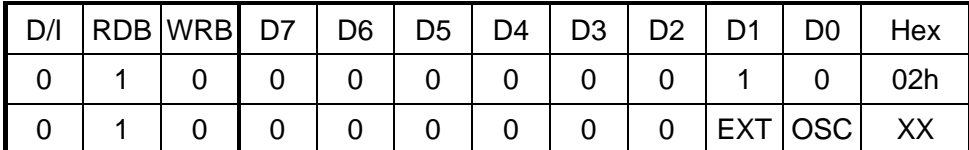

The setting status is as follows:

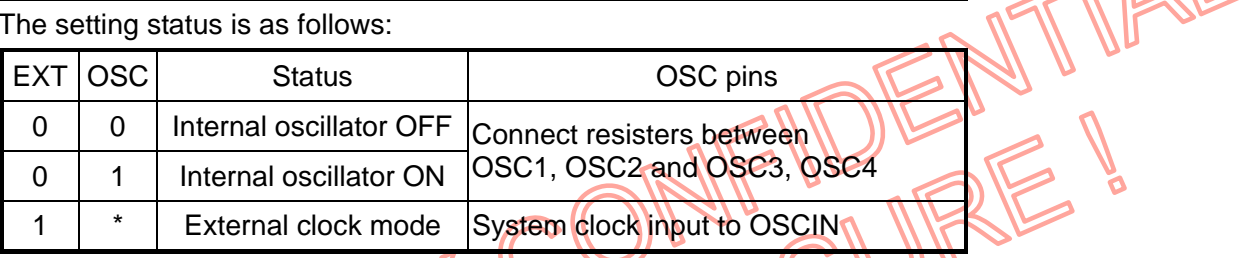

#### **3. Driver Output Mode Set**

This command is for setting the scan direction of COM output allowing flexible ITO layout in LCD module assembly. The display will have an immediate effect once this command is executed, except the SWP function.

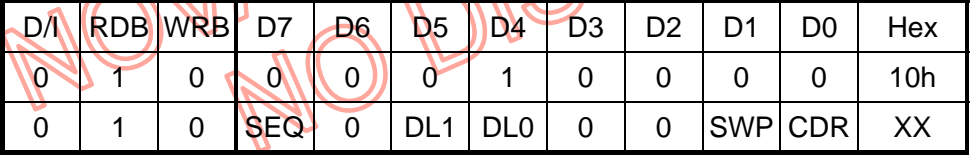

The non-used common outputs are no scanning field and set to VM level.

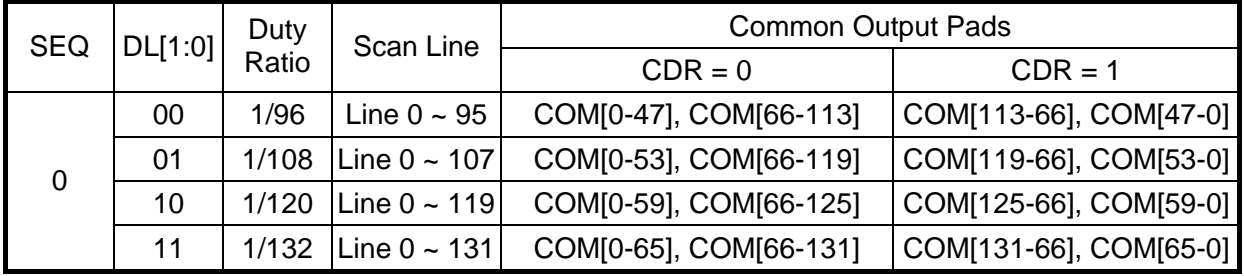

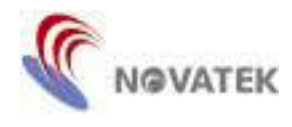

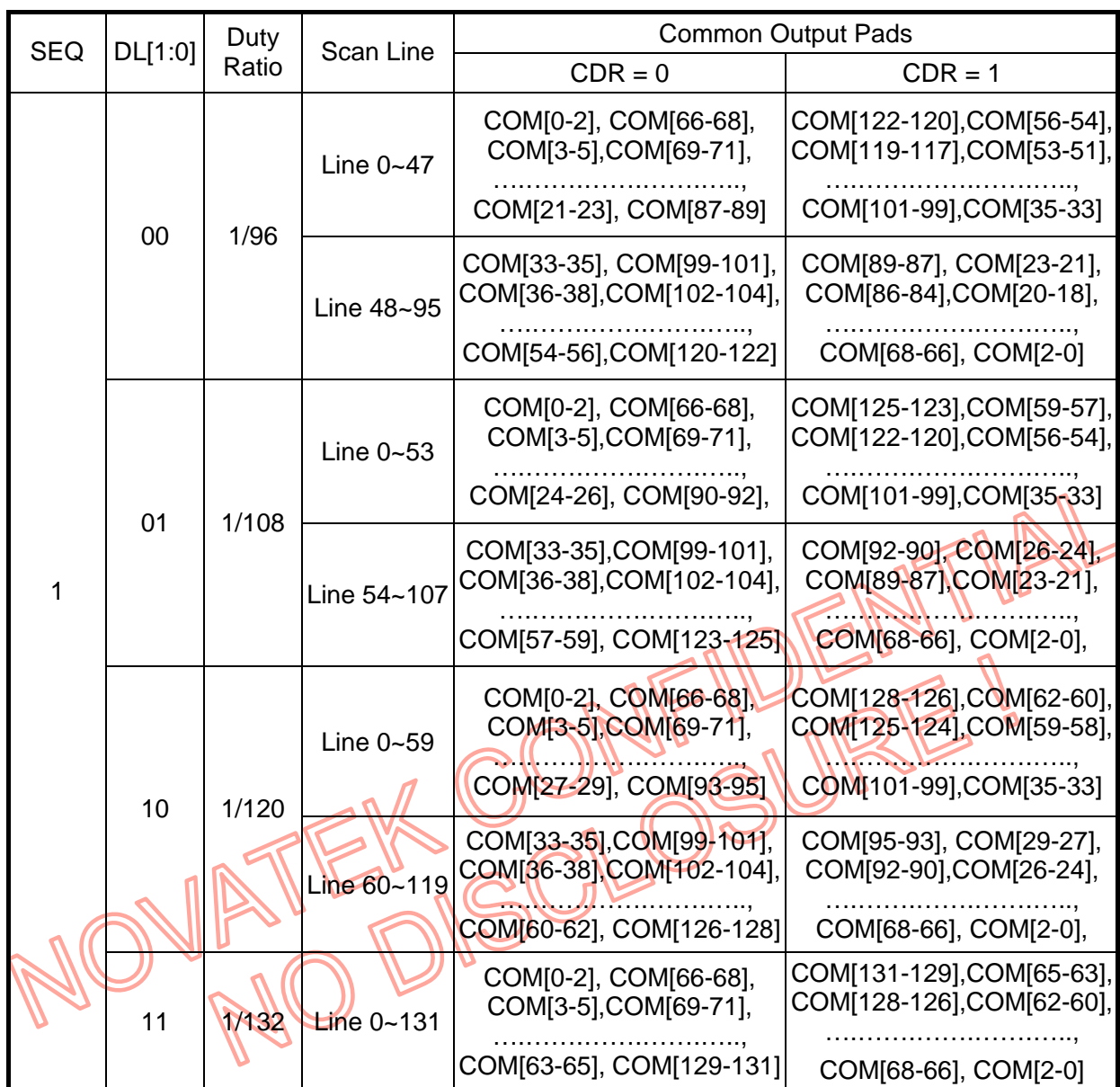

The SEG output can be swapped as follows:

SWP=0: Normal (SEGAi is D15~D11, SEGBi is D10~D5 and SEGCi is D4~D0) SWP=1: Reverse (SEGAi is D4~D0, SEGBi is D10~D5 and SEGCi is D15~D11)

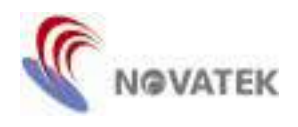

# **4. Monitor Signal Control**

This command is used to control the MON output signal for SYNC, PM, CL or FR.

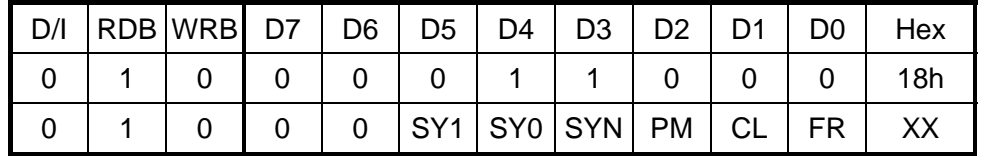

The output status is shown as below:

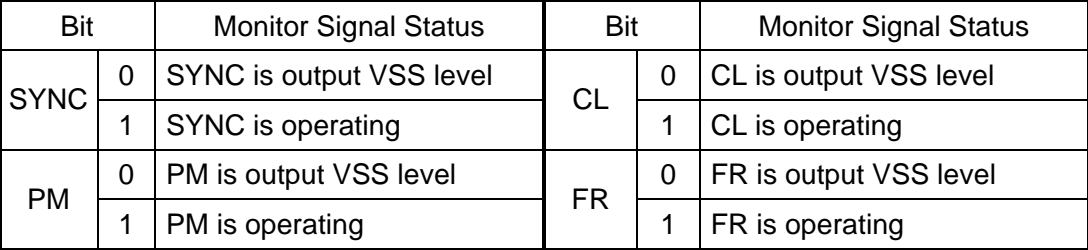

When SYN=1, the output timing of SYNC is set by SY[1:0] as follows.

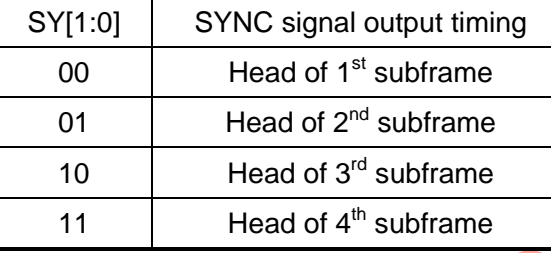

FR: Polarity indicator signal.

CL: Shift clock signal.

PM: Field delimiter signal.

SYNC: Frame delimiter signal.

Note: The priority of the monitor signal is: FR > CL > PM > SYNC.

### **5. DC/DC Select**

To select the boost times of the 1<sup>st</sup> booster circuit in normal display mode, partial display mode 0 and partial display mode 1.  $\sim$ 

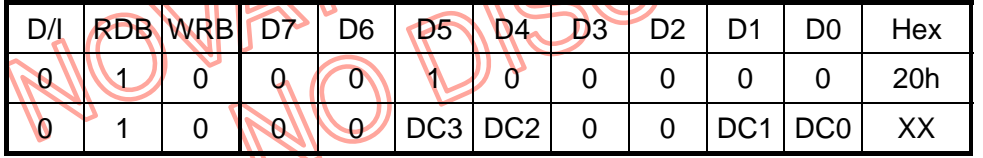

The boost times of 1<sup>st</sup> internal DC/DC converter circuit are set as follows:

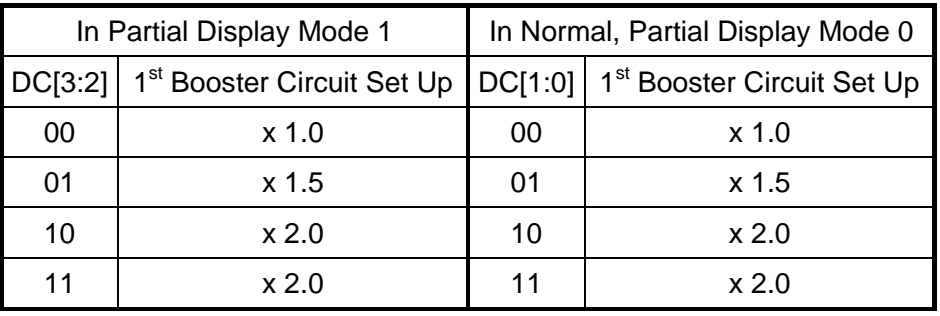

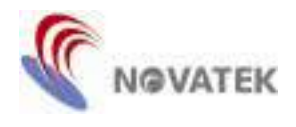

 $\mathbb{R}$ 

#### **6. Bias Set**

This command is the LCD driving bias ratio selection in normal display mode, partial display mode 0 and partial display mode 1.

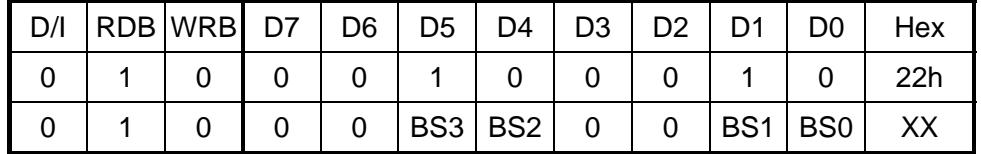

The boost times of the  $2^{nd}$  booster circuit and output voltage of DC2 are decided when the bias ratio is set.

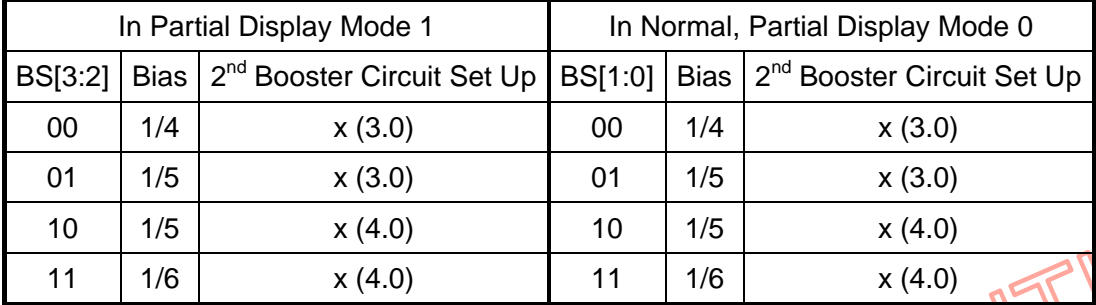

#### **7. DC/DC Clock Division Set**

To set the internal booster clock frequency to normal display mode, partial display mode 0 and partial display mode 1.  $\sim$ 

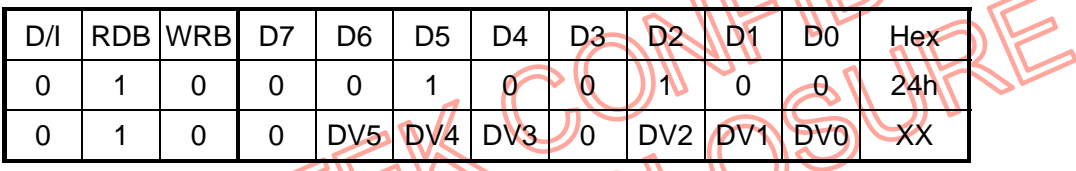

The booster clock frequency is set as follows:  $\bigcap \mathbb{N}$ 

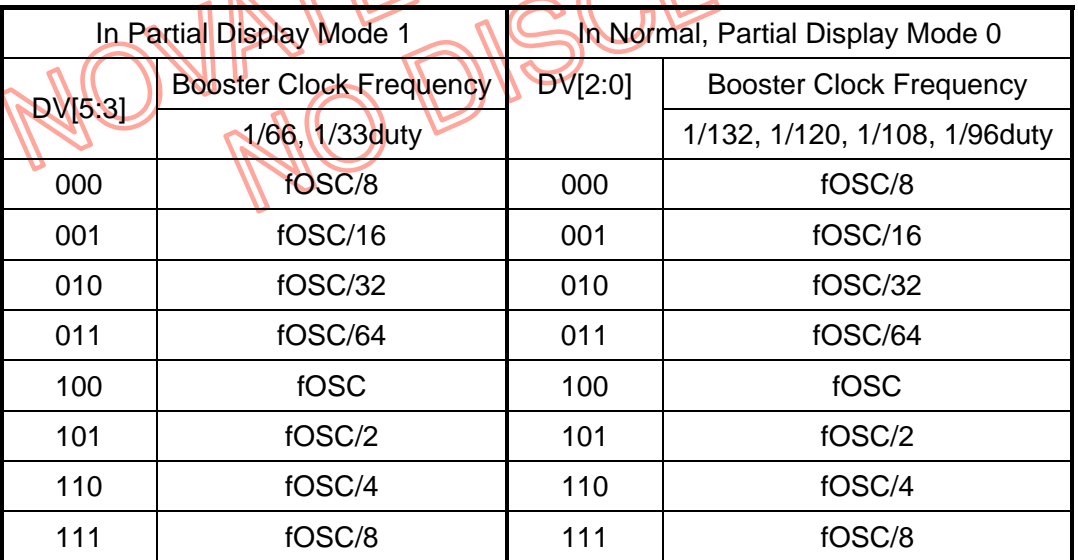

Note: 1.  $fOSC = (Duty/3 + Dumm)(x 4 x 8 x)$  frame frequency.

2. The suitable frequency of the boost clock is in a range from 5kHz to 16kHz.

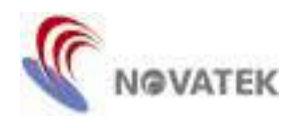

### **8. DC/DC and AMP ON/OFF Set**

This command is to turn ON or OFF the internal OP-AMP and booster circuits.

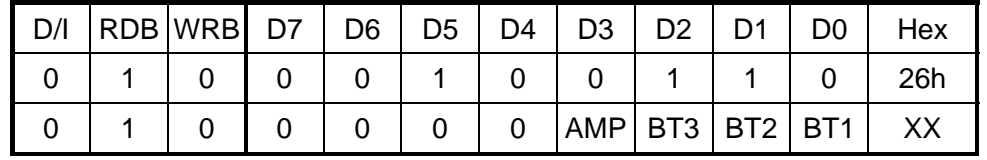

The setting status is shown as below:

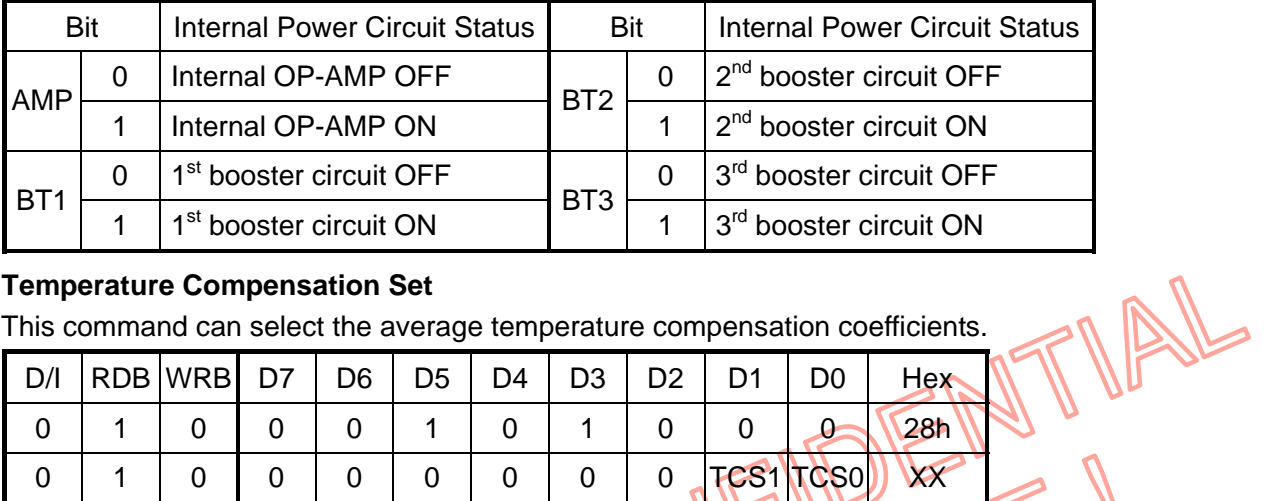

#### **9. Temperature Compensation Set**

This command can select the average temperature compensation coefficients.

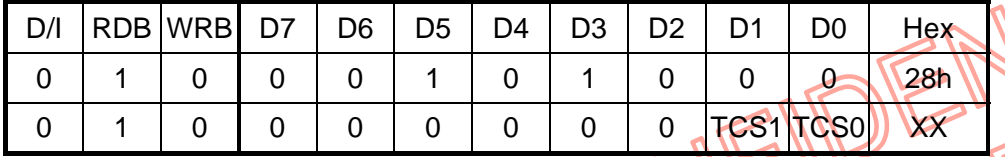

The four sets of temperature compensation coefficients can be selected as follows:

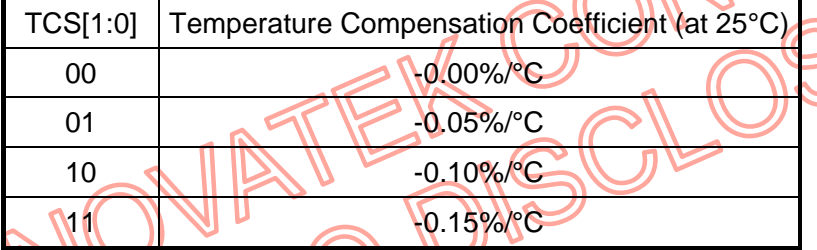

If external temperature compensation is needed, two resistors and one thermistor are connected as in the following circuit:

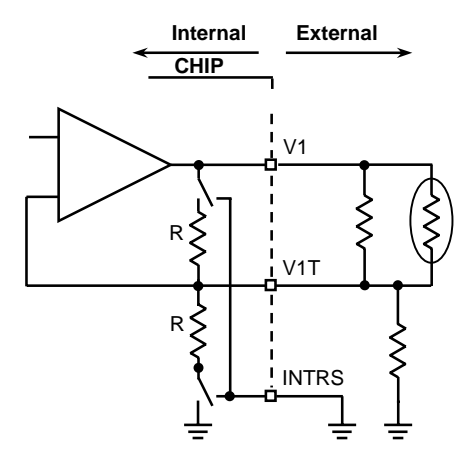

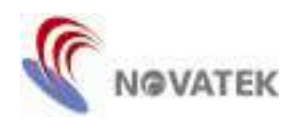

# **10. Contrast Control (1) and Contrast Control (2)**

The command Contrast Control (1) is to set the contrast value C1[7:0] in normal display mode and partial display mode 0.

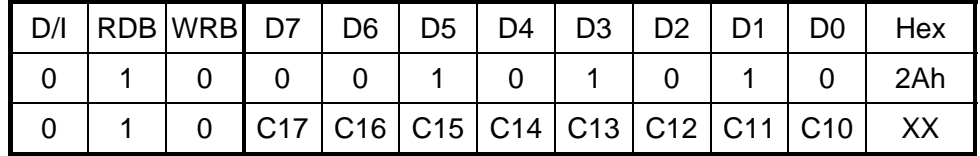

The command Contrast Control (2) is to set the contrast value C2[7:0] in partial display mode 1.

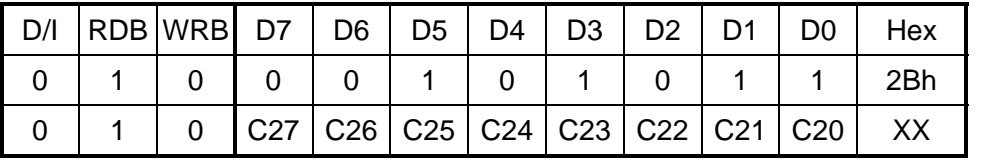

Both commands adjust V1 voltage from 2.0V to 3.3V, so the contrast resolution is 5.098mV in one step value.

#### **11. Standby Mode ON/OFF Set**

This command is used to set the IC to enter or exit the standby mode. When STB is high, the IC enters the standby mode to save the power consumption as in the following status:

- (1) All LCD driver outputs (common and segment): VSS level
- (2) Internal LCD driving power outputs (VRP, V1, VM and VRN): VSS level
- $(3)$  Internal booster circuits  $(1<sup>st</sup>, 2<sup>nd</sup>$  and  $3<sup>rd</sup>$  booster): OFF
- (4) Oscillator circuit: OFF
- (5) The content of DDRAM is not cleared and the data can be written through the MPU interface.

Set standby mode off and display on commands for returning to the normal operation status.

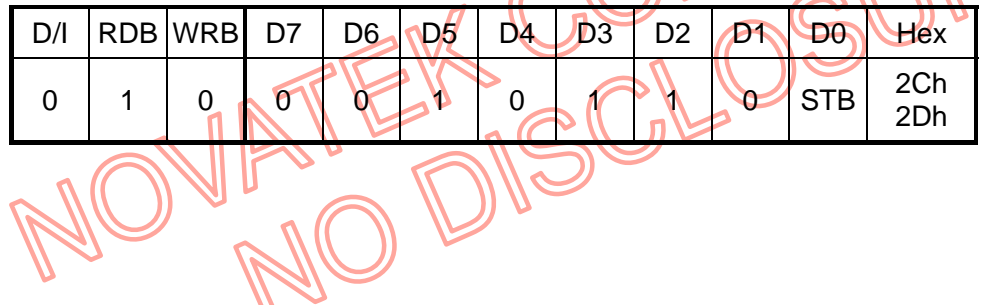

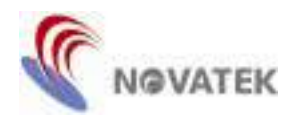

#### **12. Addressing Mode Set**

This command is for setting the duty adjusts DSG, subgroup frame inversion mode SGF and subgroup phase mode SGP.

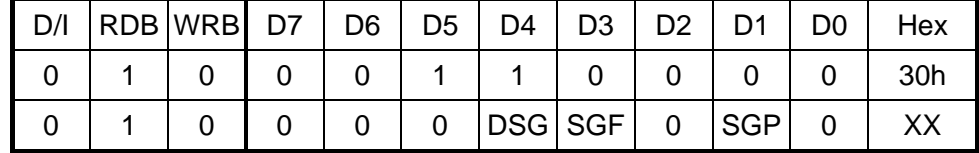

The setting function is shown as below:

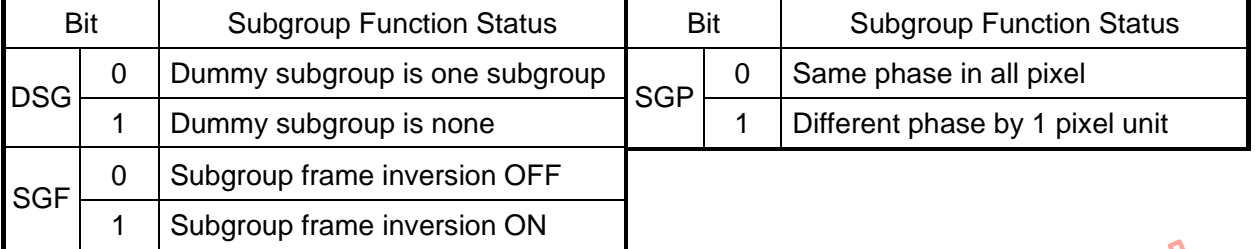

#### **13. Row Vector Mode Set**

This command is to set the row vector update method.

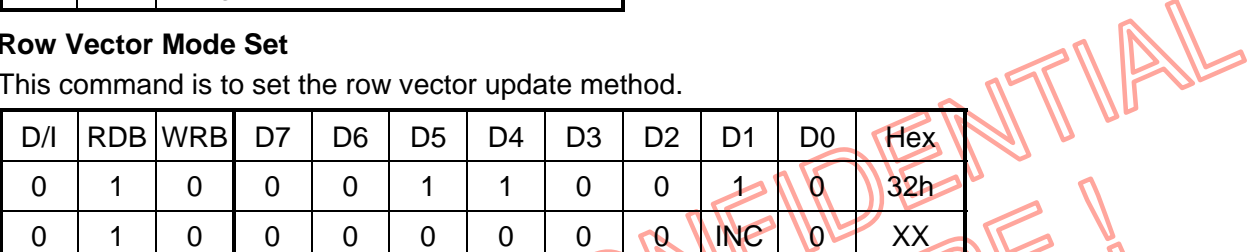

The row vector sequence is R1→R2→R3→R4→R1→… and updated as follows by setting INC.

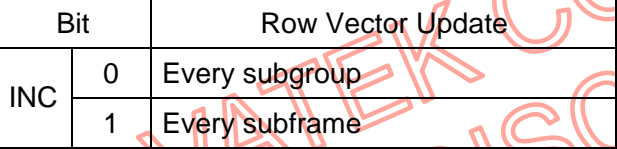

#### **14. N-block Inversion Set**

This command is for setting the N-block inversion for liquid crystal polarity alternation.

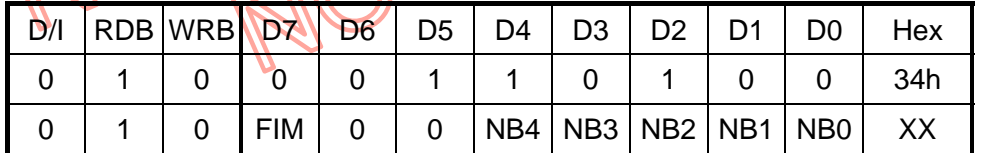

All the driver outputs will have polarity inversion as in the following setting:

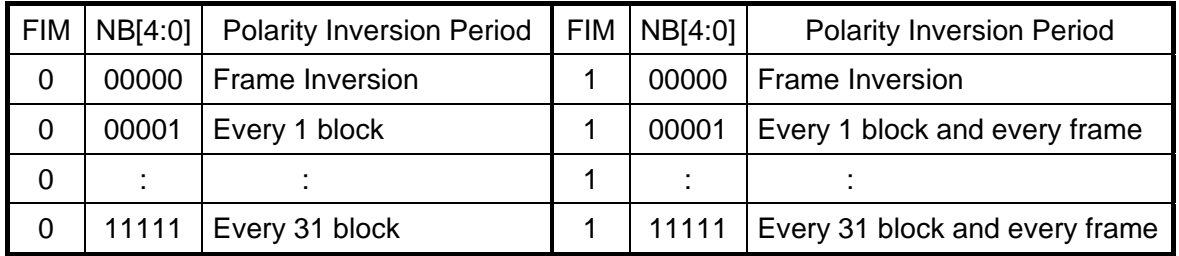

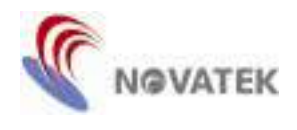

#### **15. Frame Frequency Set**

This command can be set to low frame frequency for low power consumption. When the low frame rate is on (LFS is high), the frame frequency is set to 1/2x(normal frame frequency).

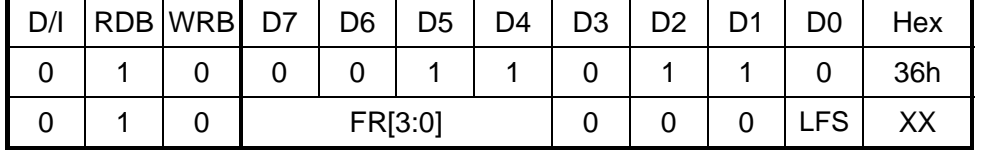

Note: fFR @(LFS=1) = fFR @(LFS=0) / 2

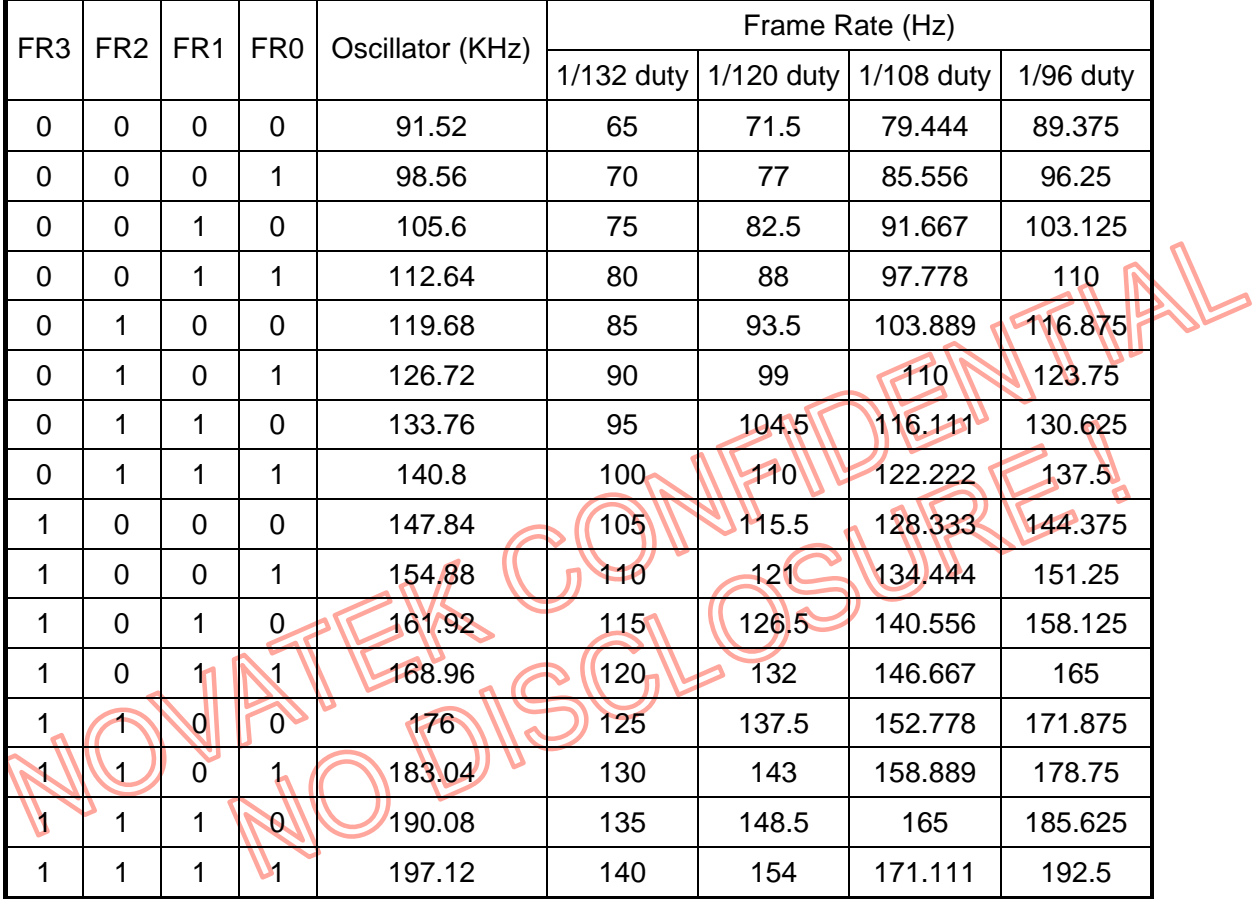

2006/03/23 Ver 0.03<br>With respect to the information represented in this document, Novatek makes no warranty, expressed or implied, including the warranties of merchantability,<br>fitness for a particular purpose, non-infringe

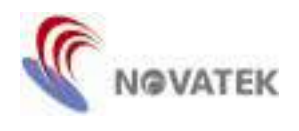

#### **16. Entry Mode Set**

Setting the internal function mode.

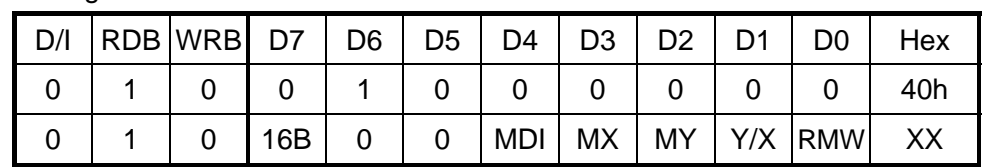

The MDI is the memory data inversion setting for low power consumption.

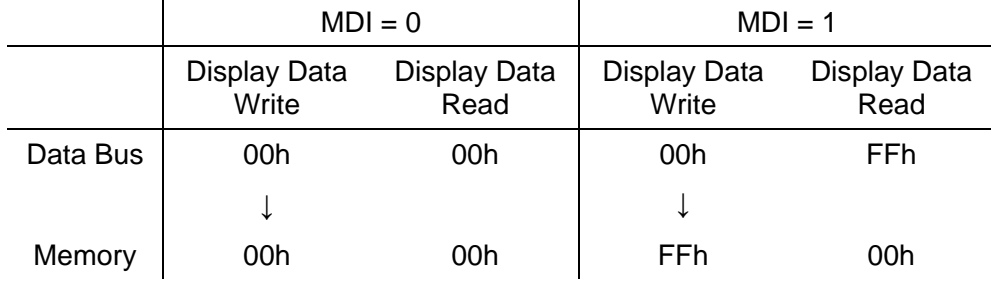

When entering the read modify write mode (RMW is high), the row/column address of DRRAM is not incremented in reading display data but is in writing display data.  $\sqrt{2}$ 

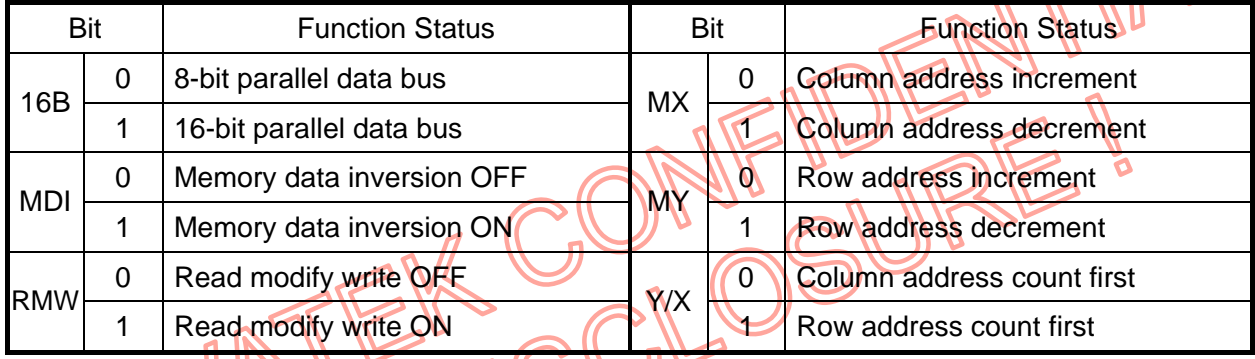

The directions of display data stored into DDRAM are shown as follows:

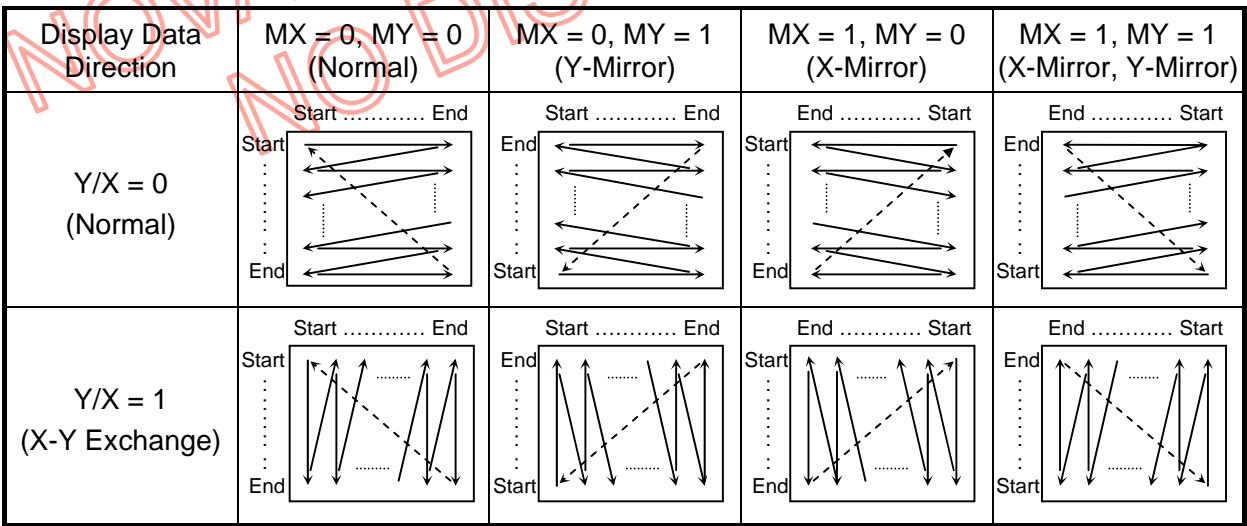

#### 2006/03/23 Ver 0.03

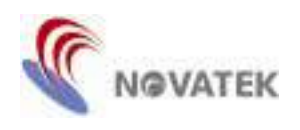

## **17. Row Address Area Set**

This command specifies the row address of DDRAM used to set a read/write area. In row address count mode (Y/X is high), the row address is incremented from the start address YS[7:0] to end address YE[7:0]. When the row address is equal to YE[7:0], the column address is automatically increased by 1 and the row address returns to the start address. Set the start address and the end address at the same time and the start address must be smaller than the end address.

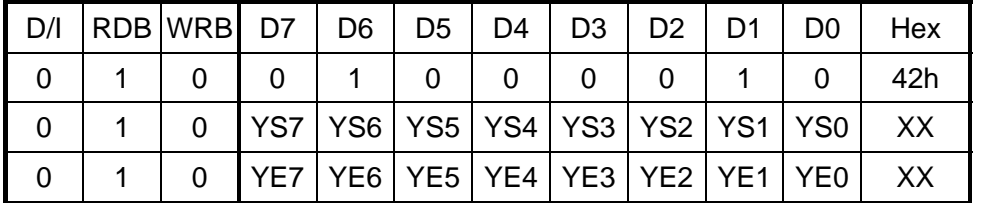

### **18. Column Address Area Set**

This command specifies the column address of DDRAM used to set a read/write area. In column address count mode (Y/X is low), the column address is incremented from the start address XS[7:0] to end address XE[7:0]. When the column address is equal to XE[7:0], the row address is automatically increased by 1 and the column address returns to the start address. Set the start address and the end address at the same time and the start address must be smaller than the end address.  $\mathcal{U}$ 

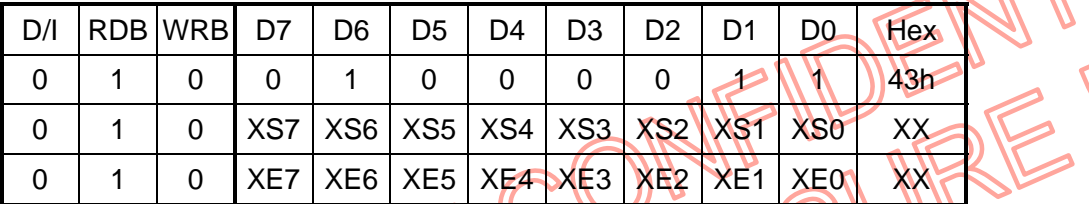

### **19. Display ON/OFF Control**

This command is for turning the LCD display ON or OFF. When the display is off (DOF is low), all the common and segment outputs are set to VSS level and the internal booster circuits still operate<sub>. 1</sub> || || || ||

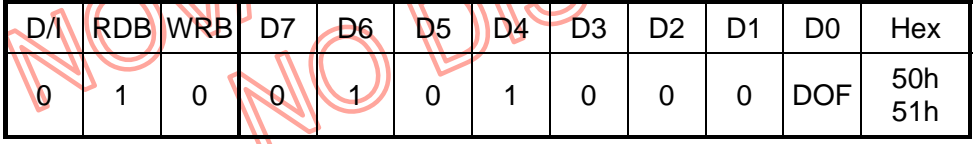

# **20. Specified Display Pattern Set**

This command sets the specified display patterns regardless of DDRAM data.

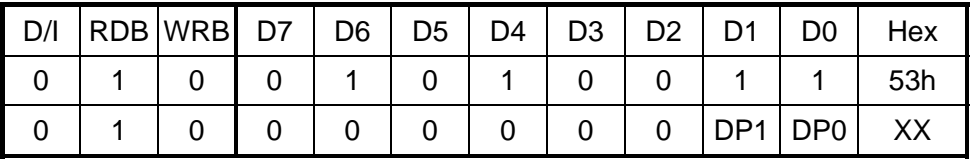

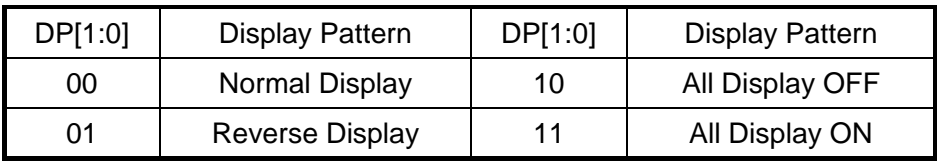

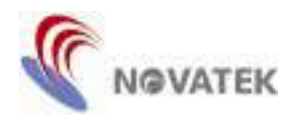

### **21. Partial Display Mode Set**

This command enables to select the display mode. The IC enters into partial display when PT is high, then PDM and PDY decide the different partial display mode and different display duty shown as follows. This command does not change the contents of DDRAM.

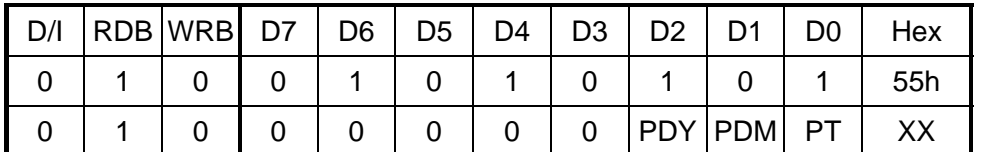

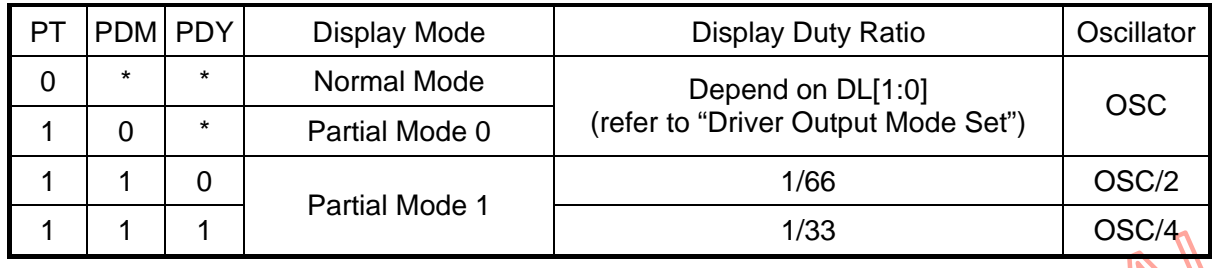

#### **22. Partial Display Start Line Set and Partial Display End Line Set**

These two commands set the display area from the start common line PS[7:0] to the end common line PE[7:0] at the time of partial display. Set the start line and the end line at the same time so that the common start must be smaller than the common end. The PS[7:0] and PE[7:0] are specified as the scan line number of common output, not DDRAM row address.

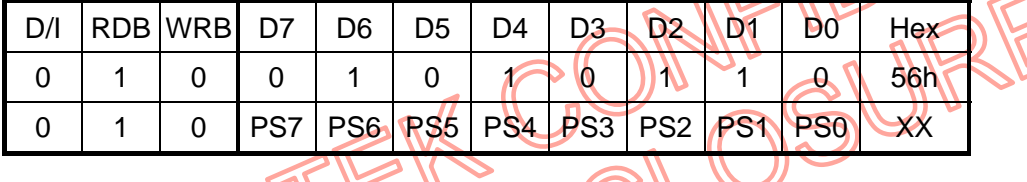

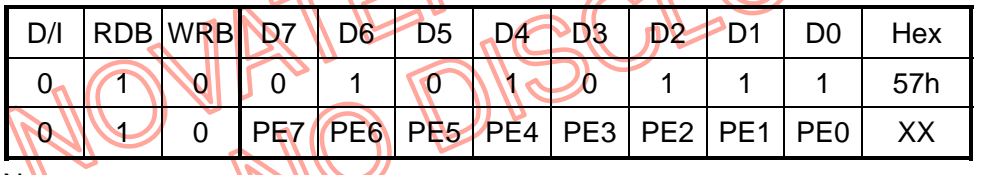

Note:

- 1. Partial Display Start Line PS[7:0] ≤ Partial Display End Line PE[7:0] ≤ Duty Ratio 1.
- 2. Partial Display End Line PE[7:0] Partial Display Start Line PS[7:0] ≤ Duty Ratio 1.
- 3. When PDM=1, PS[7:0] should be 3n. If you don't set PS[7:0]=3n and PE[7:0] PS[7:0] > 33 or 66 (depend on PDY), you will get less than 33 or 66 display lines.

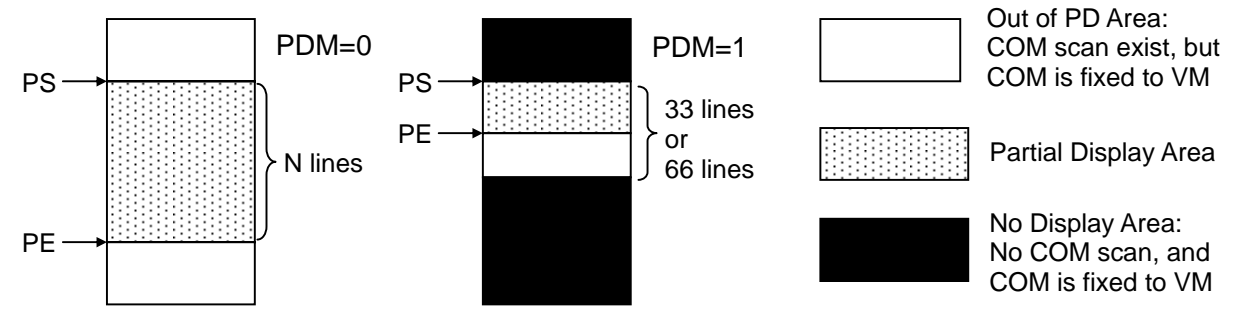

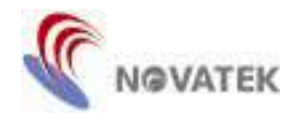

 $\triangle$ 

#### Partial Display Mode 0 (PDM=0)

On scanning except partial display area

- SEG output V0 or V1 levels depend on FR value and all of COM output is fixed to VM level.

On scanning partial display area

- It is equal to the normal mode

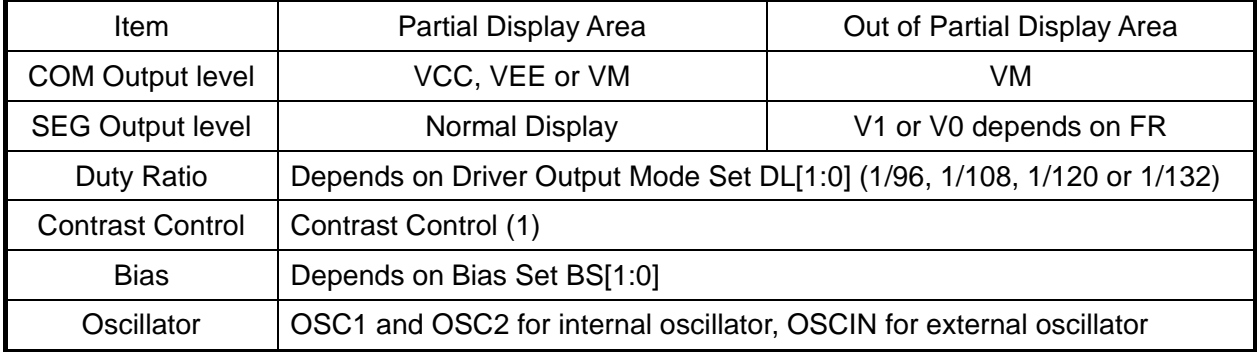

Partial Display Mode 1 (PDM=1)

Display area is from partial start line (PS) to partial end line (PE) and only max. 66-line (PDY=0) or 33-lines (PDY=1) output COM signal.

On scanning except partial display area

- SEG output V0 or V1 levels depend on FR value and all of COM output is fixed VM level. On scanning partial display area

- It is equal to 33-line or 66-line output.

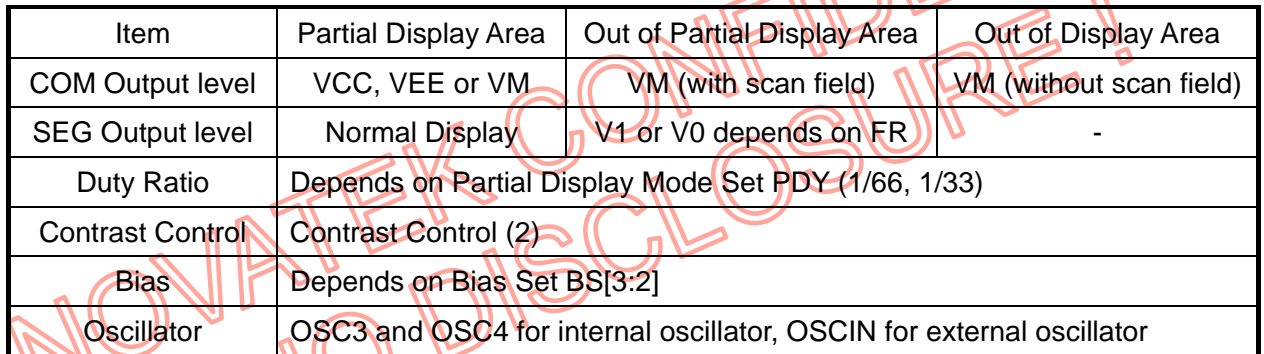

Example: 132x120 LCD display (DL[1:0]=10, 1/120 duty), PS[7:0]=14h, PE[7:0]=55h

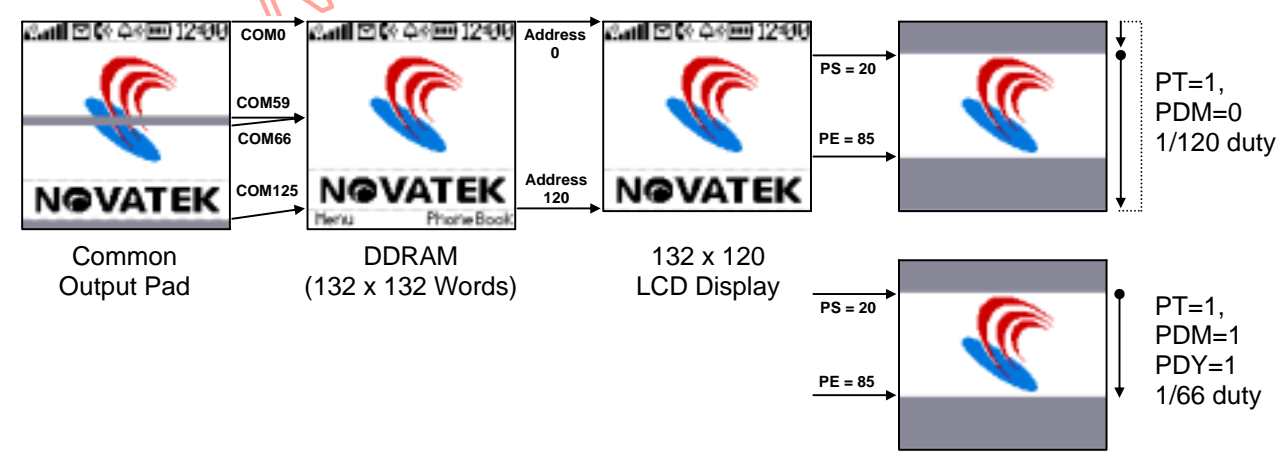

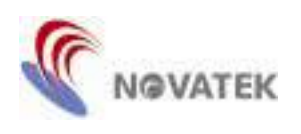

# **23. Area Scroll Set**

This command specifies the portion of the screen for scrolling. The command sets the scroll area start line SS[7:0], scroll area end line SE[7:0], specific lower fixed number LF[7:0] and the area scroll mode SM[1:0] of the area scrolling.

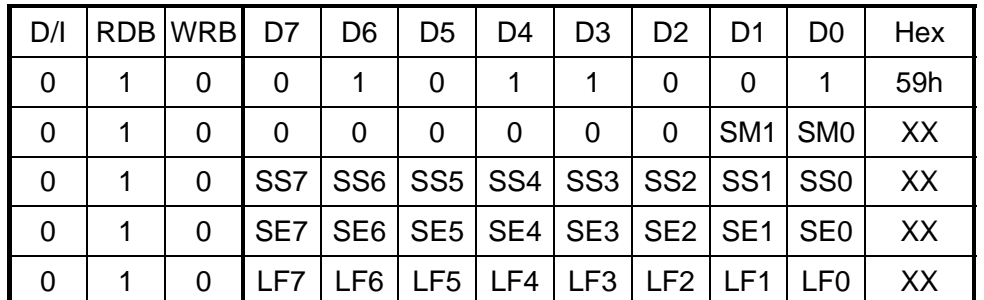

The set area scroll function is divided into four parts.

Part  $I -$  Specify the number of top fixed area lines = scroll area start line SS[7:0]. If in the upper screen scroll or the entire screen scroll mode, specify the  $0<sub>th</sub>$  line for the top fixed area address.

- Part II Specify number of scroll display area lines = scroll area end line SE[7:0].
- Part III Specify the number of bottom fixed area lines = display line number DL[1:0] lower fixed number LF[7:0] - 1. If in the lower screen scroll or the entire screen scroll mode, specify the 0 line for the lower fixed number. When the lower scroll or entire screen scroll is chosen, the resulted value is identical to the value =  $0$ .

Part IV – Specify the area scroll mode. There are four types of area scroll modes.

The area scroll function is executed by the prompt in the set area scroll command followed by changing the scroll start line address by the "Scroll Start Line Set" command.

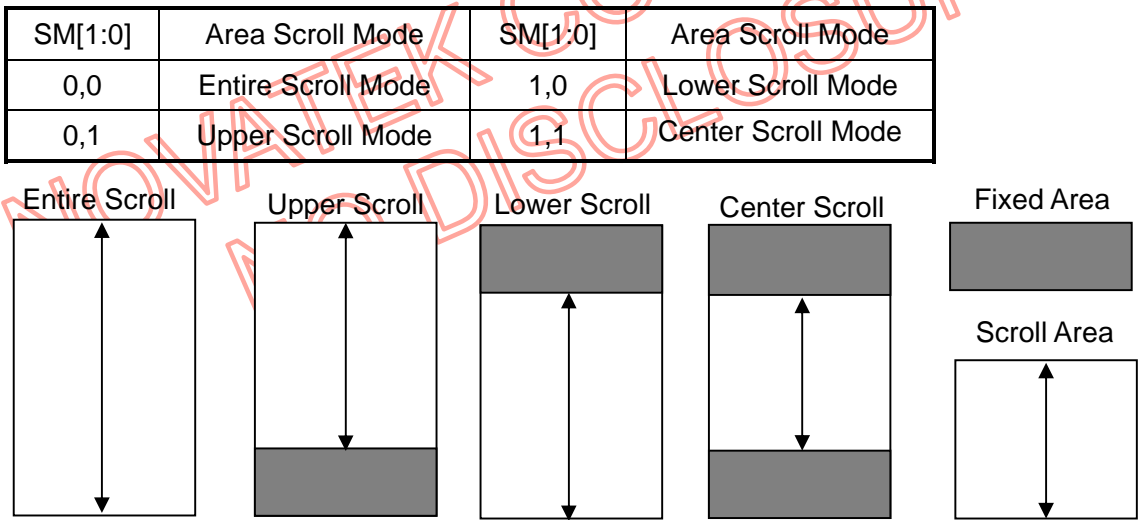

Note:

- 1. The scroll area start line SS[7:0] must be smaller than the scroll area end address SE[7:0].
- 2. In lower and center scroll mode, scroll area end line SE[7:0) must be smaller than duty ratio subtract low fixed number LF[7:0].

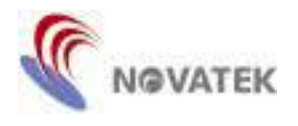

Example: In the Center screen scroll with the partial display mode 0.

- (1) Area Scroll Set command: 59h.
- (2) Set Area Scroll Mode is center screen scroll mode, SM[1:0] = 03h.
- (3)  $0^{th}$  ~ 11<sup>th</sup> line (12 lines) are specified for the number of top fixed area line. Scroll area start line SS[7:0] = 0Ch.
- (4)  $0^{th}$  ~ 118<sup>th</sup> line (119 lines) are specified the number of scroll area line. Scroll area end line SE[7:0] = 76h (118).
- (5)  $93<sup>rd</sup>$  ~ 131<sup>st</sup> line (38 lines) are specified for the number of bottom fixed area line. LF[7:0] = 25h (131 - 93 - 1 = 37).
- (6)  $94^{\text{th}} \sim 118^{\text{th}}$  line (25 lines) are specified the background areas.

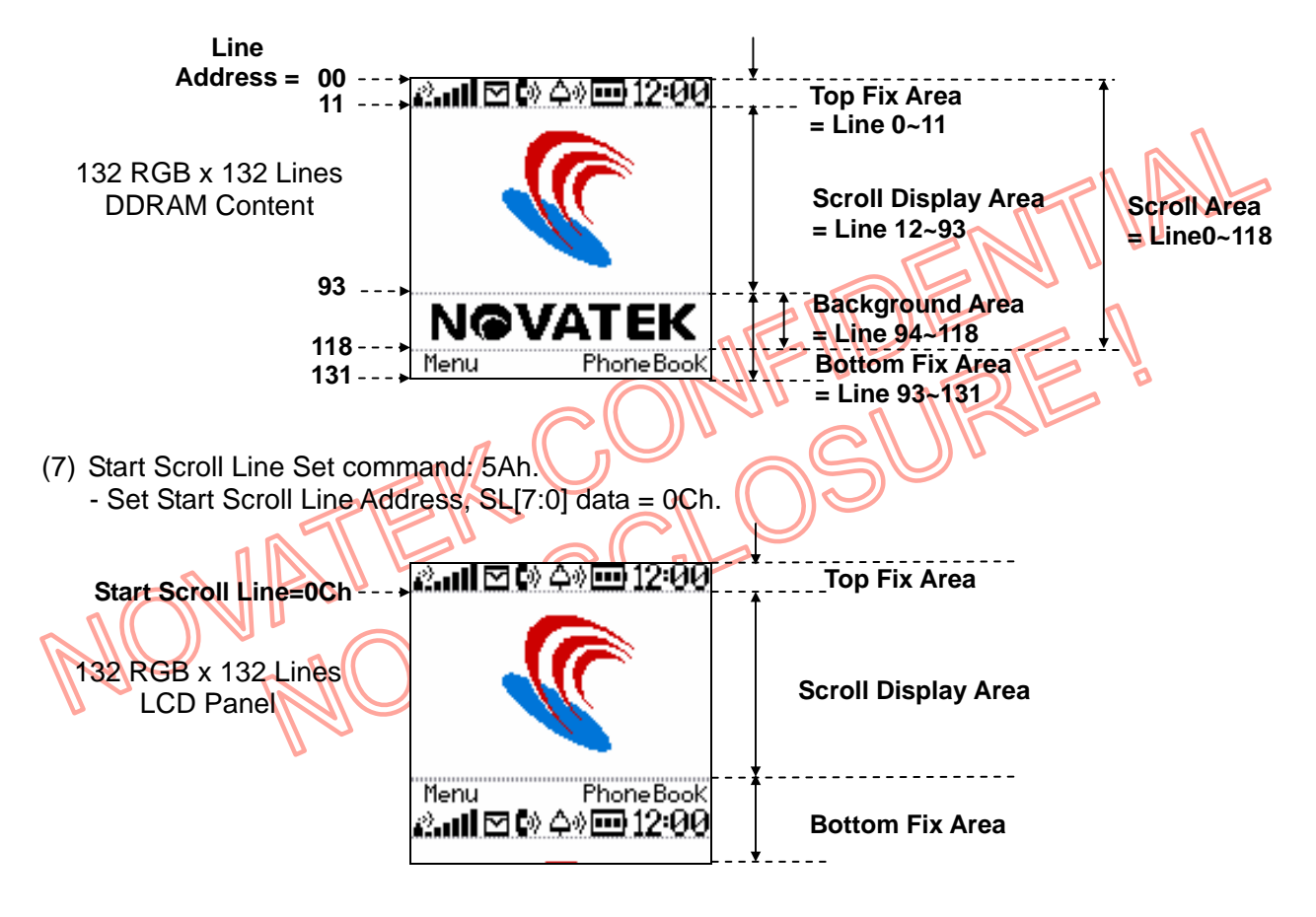

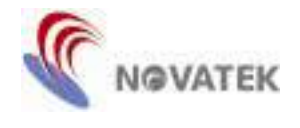

(8) Partial Display Mode Set command: 55h and 01h. Partial Display Start Line Set command: 56h. - Set Partial Display Start Line PS[7:0] = 00h. Partial Display End Line Set command: 57h. - Set Partial Display End Line PE[7:0] = 6Bh (107).

132 RGB x 108 Lines LCD Panel

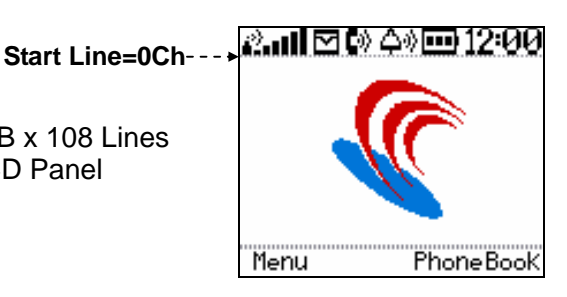

(9) Start Scroll Line Set command: 5Ah. - Set Start Scroll Line Address, SL[7:0] data = 16h.

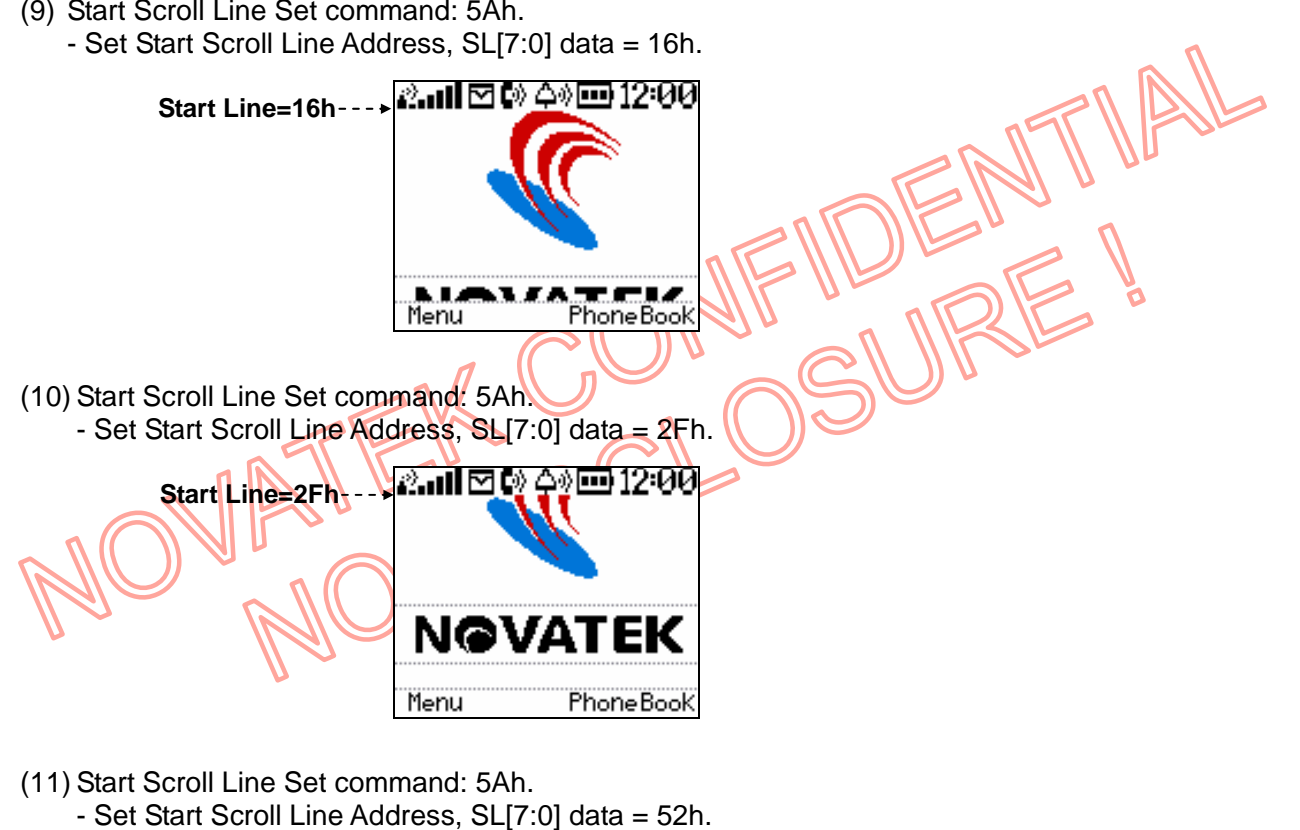

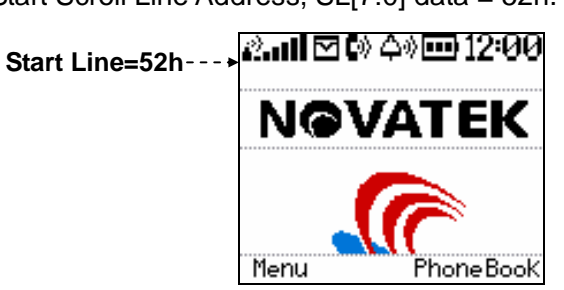

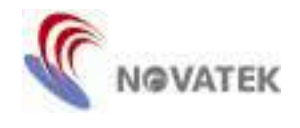

- (12) Start Scroll Line Set command: 5Ah.
	- Set Start Scroll Line Address, SL[7:0] data = 61h.

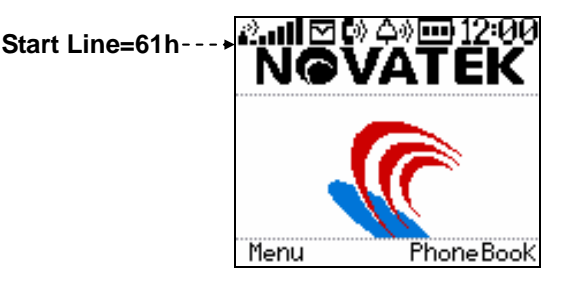

(13) Start Scroll Line Set command: 5Ah.

- Set Start Scroll Line Address, SL[7:0] data = 0Ch.

Start Line=0Ch---

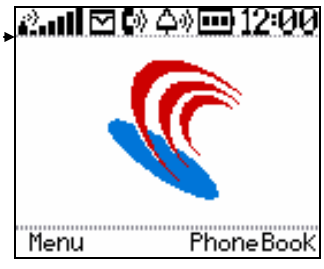

# **24. Scroll Start Line Set**

This command specifies the scroll starting line address SL[7:0] of the area scrolling then executes the area scroll by changing the start line address dynamically after the Scroll Start Line Set command is executed.  $\mathcal{A}$  $\mathcal{L}$ 

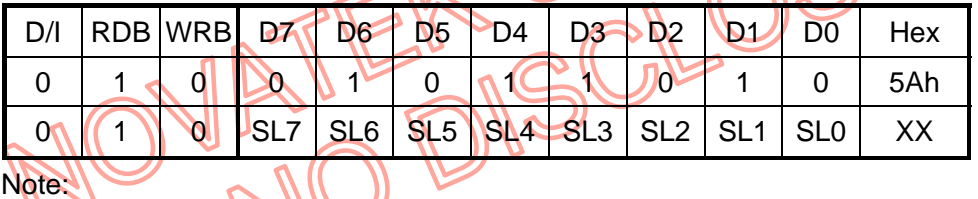

1. Scroll Area Start Line SS[7:0] ≤ Start Scroll Address SL[7:0] ≤ Scroll Area End Line SE[7:0].

- 2. DLN LFN < SS[7:0]
- 3. DLN = 132, 120, 108, 96, 66, or 33.

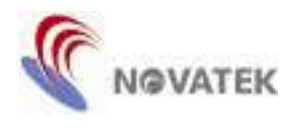

# **25. CR Volume Up/Down**

This command to count the register value of contrast control (1) or (2) up/down.

CUD = 0, contrast control (1) or (2) depending on display mode at present is increased by 1. If register value is FFh, then register value becomes 00h after issuing this command.

CUD = 1, contrast control (1) or (2) depending on display mode at present is decreased by 1 If the register value is 00h, then the register value becomes FFh after issuing this command.

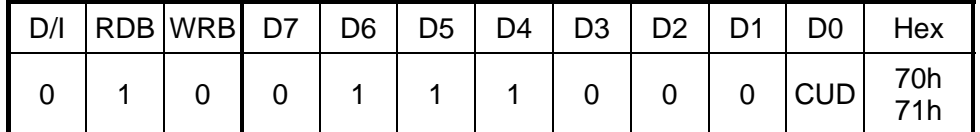

### **26. Status Read Mode Set and Status Read**

The Status Read Mode Set command is used to select status content for reading.

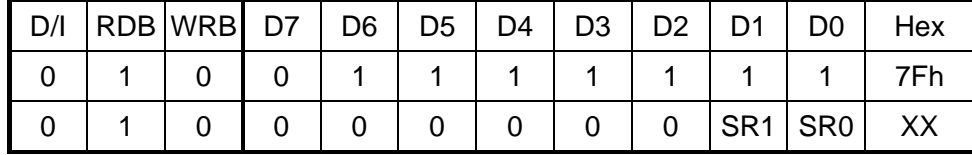

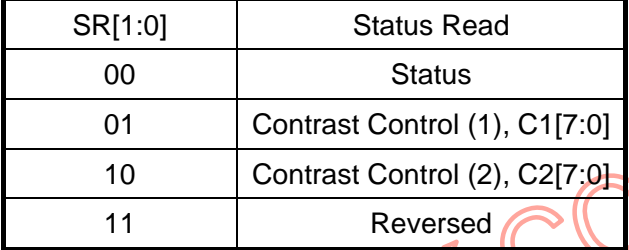

The Status Read command read out the following status on D7 to D0 according to SR[1:0].

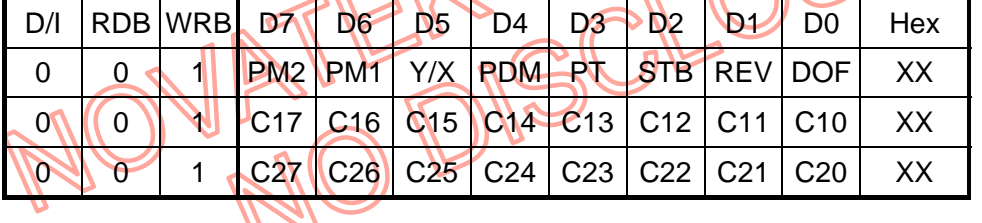

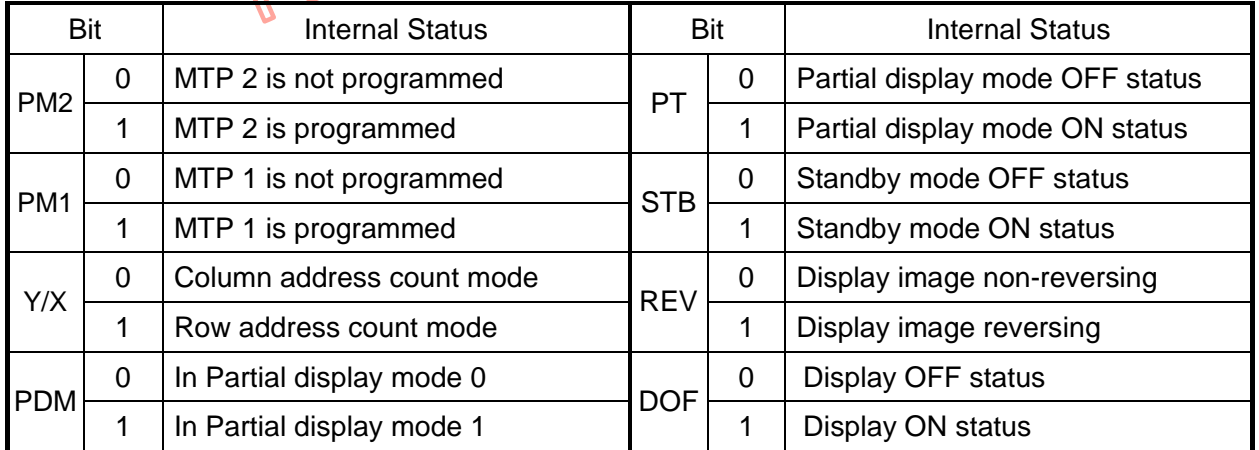

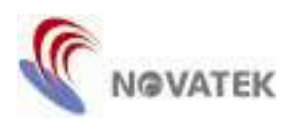

This command is for writing display data in display data RAM. When this command is executed, the row address and column address turn into the start address. After the display data byte WD[15:0] is written to DDRAM, the row address or column address is increased by 1 depending on Y/X bit is high or low that set by Entry Mode command. Input any other command to get out of the status set by this command.

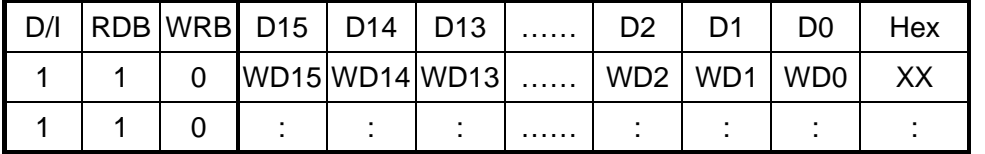

#### **28. Read Display Data**

This command is for reading display data from display data RAM. When this command is executed, the read status becomes available and the row address and column address are set to the start address. After the content of DDRAM is read to register RD[15:0], the row address or column address is increased by 1 depending on Y/X bit is high or low that is set by Entry Model command. Input any other command to get out of status set by this command.

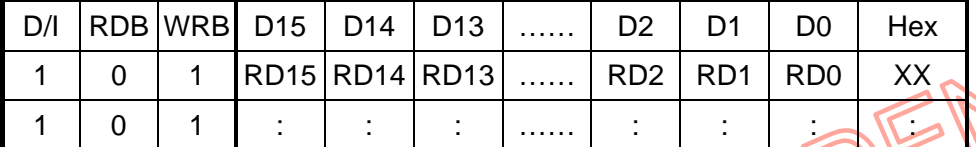

Note: In 8-bit mode, you should read or write twice (two bytes) and address counter will be increased by 1.

#### **29. MTP Calibration ON/OFF Control**

This command is for turning the MTP Calibration ON or OFF. When MTP Calibration is OFF (MOF is low), the function will be disabled. After reset operation, MTP Calibration is ON (MOF is high).

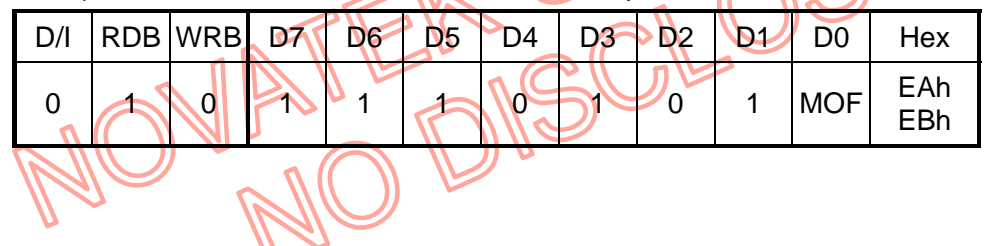

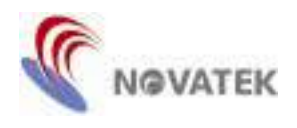

#### **30. Multi-Time Calibration Set**

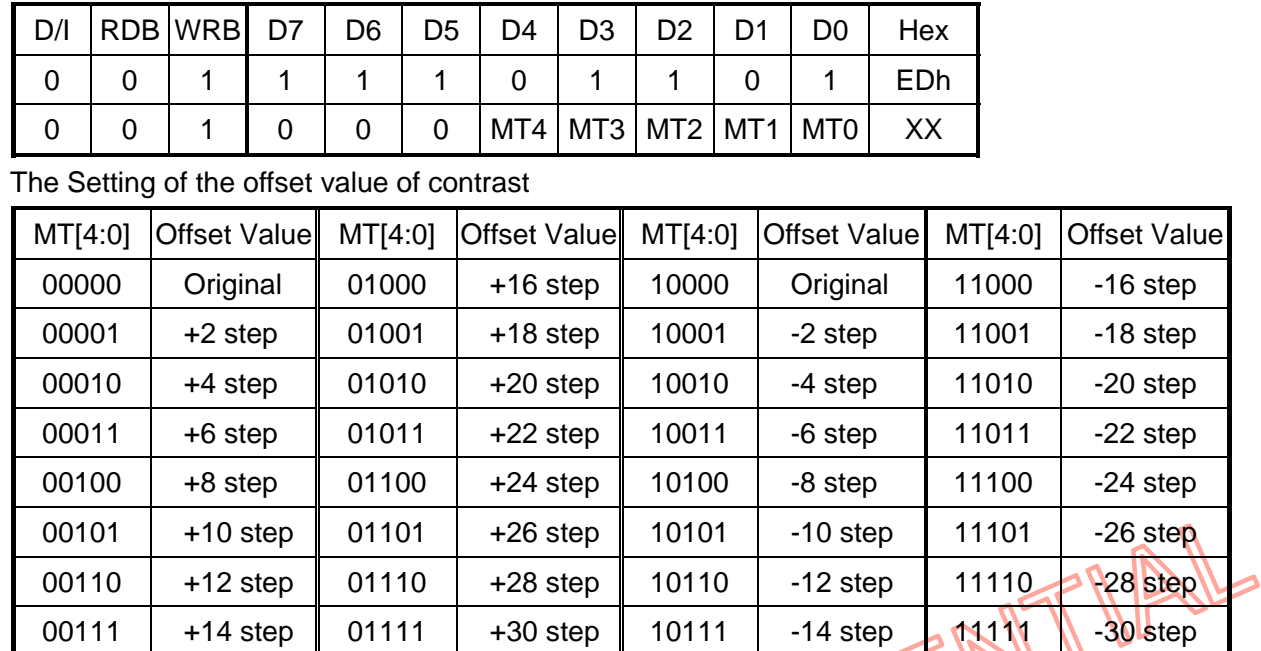

#### **31. Multi-Time Programming Set**

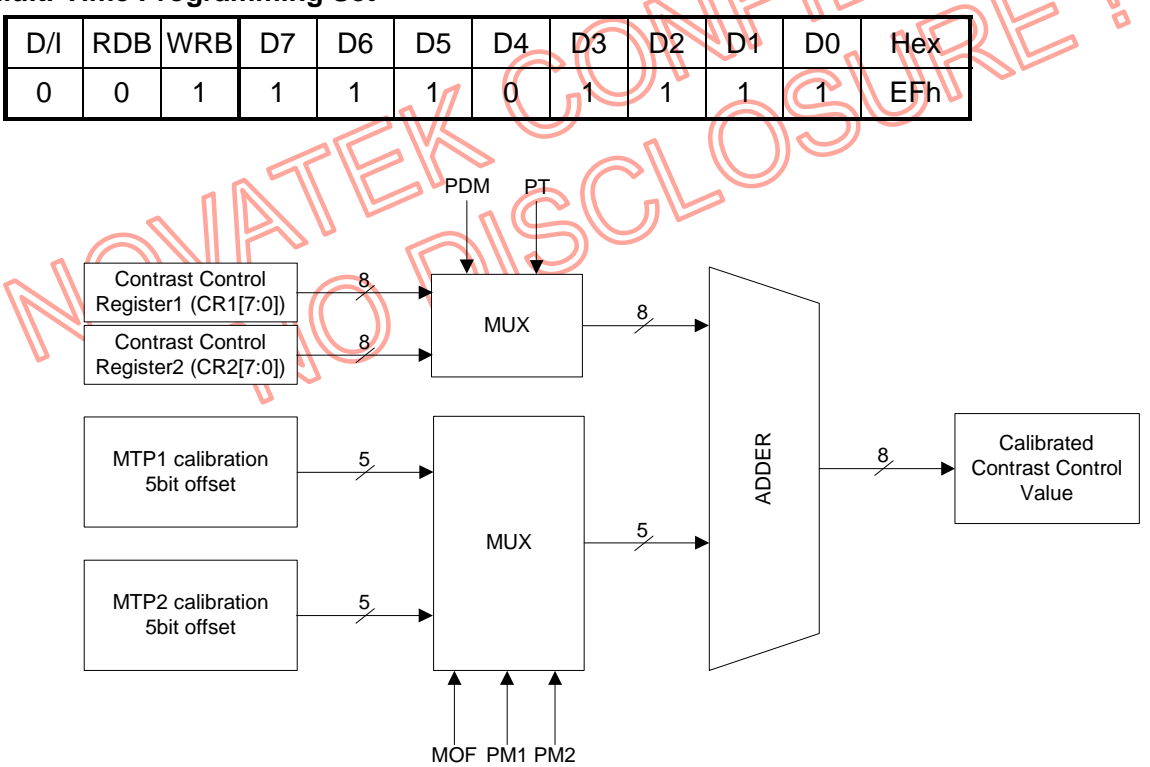

2006/03/23 Ver 0.03<br>With respect to the information represented in this document, Novatek makes no warranty, expressed or implied, including the warranties of merchantability,<br>fitness for a particular purpose, non-infringe

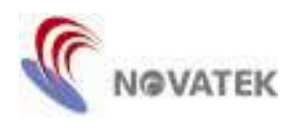

This contrast adjustment function should include the following two steps:

- (1) Find the offset value
	- 1) Set hardware reset and send the original initialization settings to display properly (fix a specified electronic volume)
	- 2) Read Status bit PM1 and PM2 (refer to Status Read Mode Set and Status Read command), and check had MTP1 and MTP2 programmed. If PM1 and PM2 = 1, it means that you can't do the MTP procedure anymore.
	- 3) Set golden test patterns to judge the contrast is best or not by vision
	- 4) Adjust the electronic volume value by Multi-Time Calibration Set command (MT[4:0]), until there is the best visual contrast.
- (2) Programming the offset value
	- 5) Set Display OFF (0x50) and Set DC/DC and AMP ON/OFF Set command (0x26) to 01h (1<sup>st</sup> Pump ON only)
	- 6) Connect an external voltage about 6V to V45 pin.
	- 7) Execute the Multi-Time Program command.
	- 8) Wait at lease 2 seconds and remove the high voltage from V45 pin
- (3) Check the display contrast
	- 9) Set DC/DC and AMP ON/OFF Set command to FFh and Set Display ON 10) Check the contrast is the same with golden LCM sample by vision immediately.

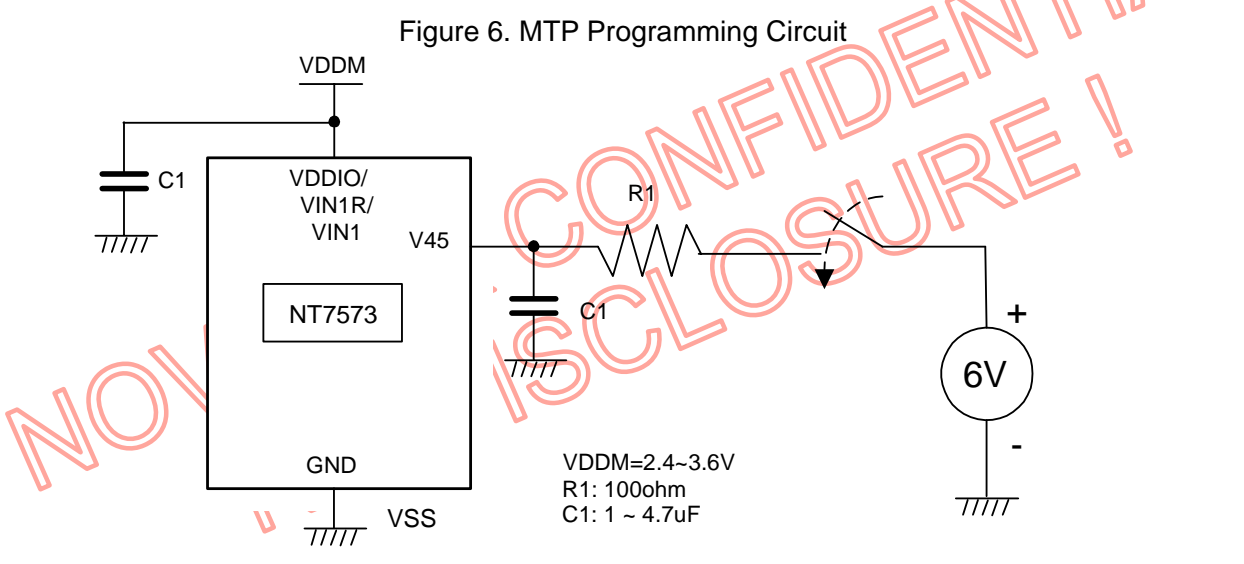

#### Note:

1. R1 is current limitation resister.

#### **32. Test Mode**

These commands (F9h to FBh and FDh to FFh) are for IC tests only. If executed, it has to be reset.

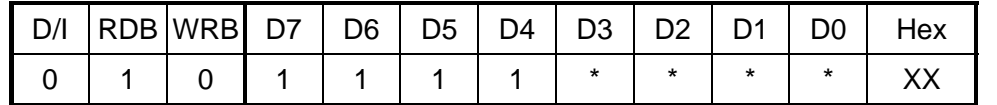

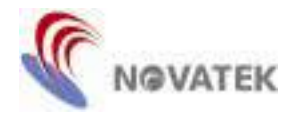

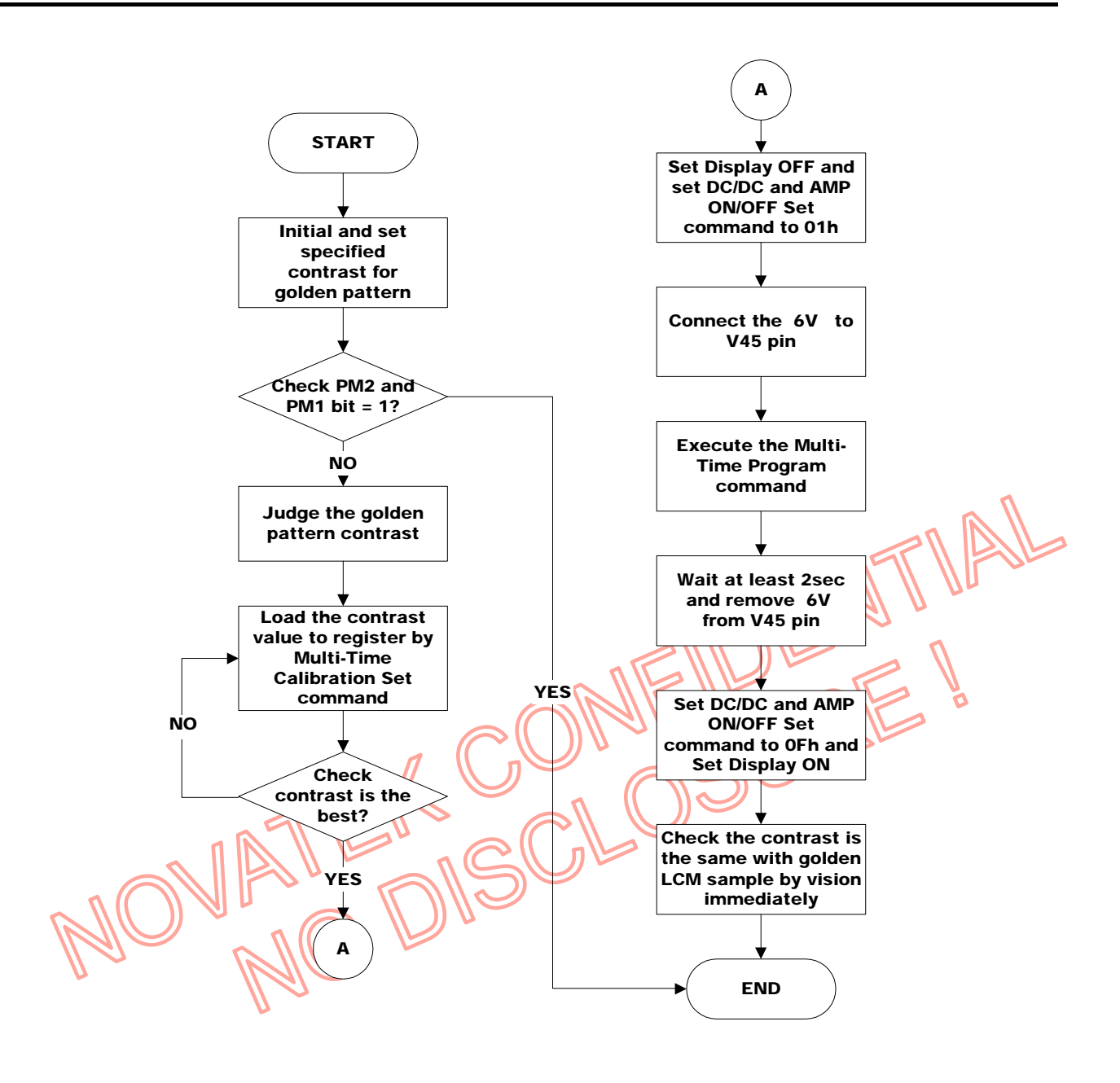

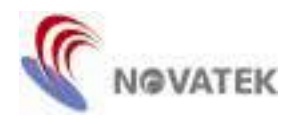

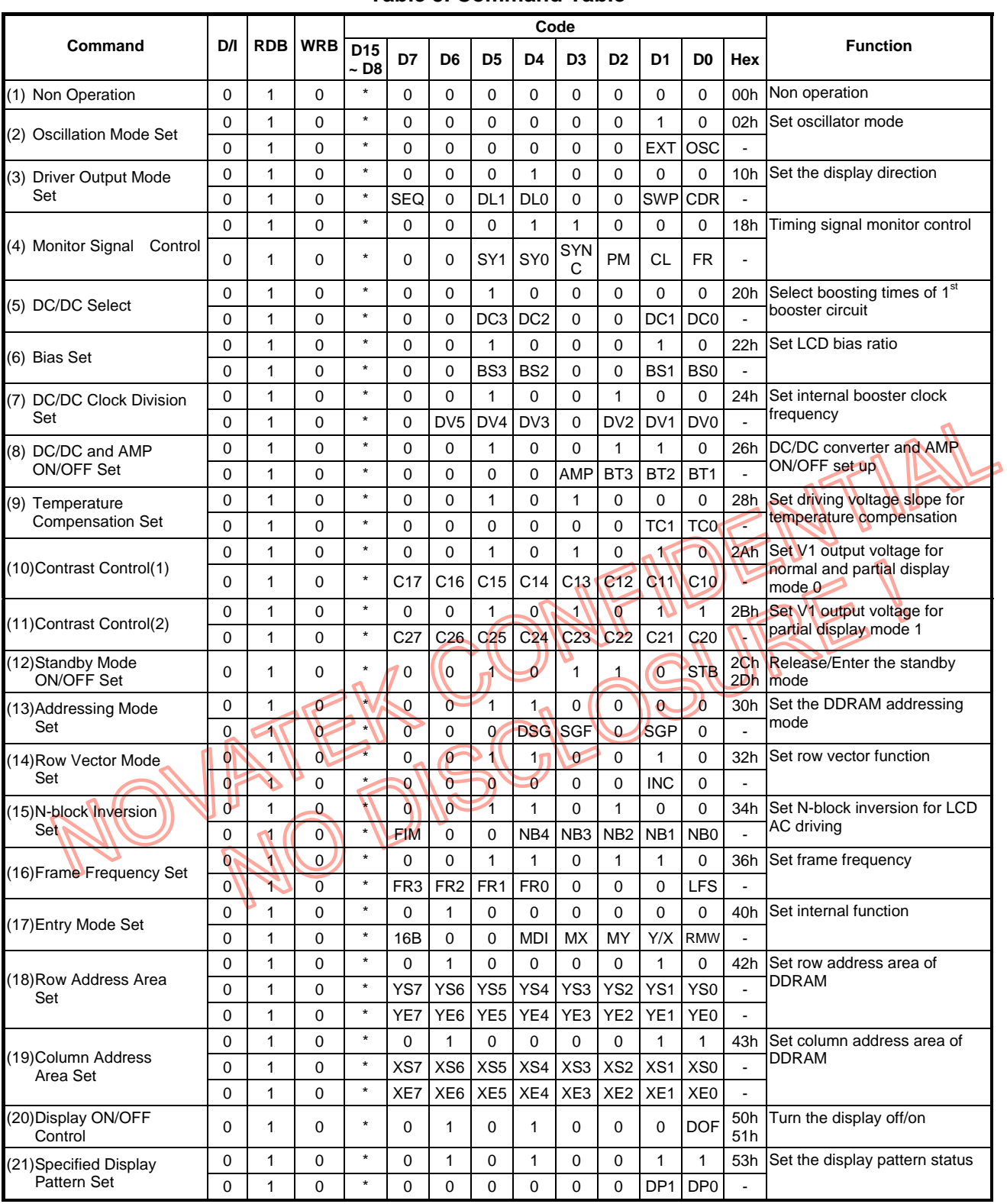

#### **Table 3. Command Table**

2006/03/23 Ver 0.03<br>With respect to the information represented in this document, Novatek makes no warranty, expressed or implied, including the warranties of merchantability,<br>fitness for a particular purpose, non-infringe

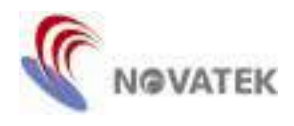

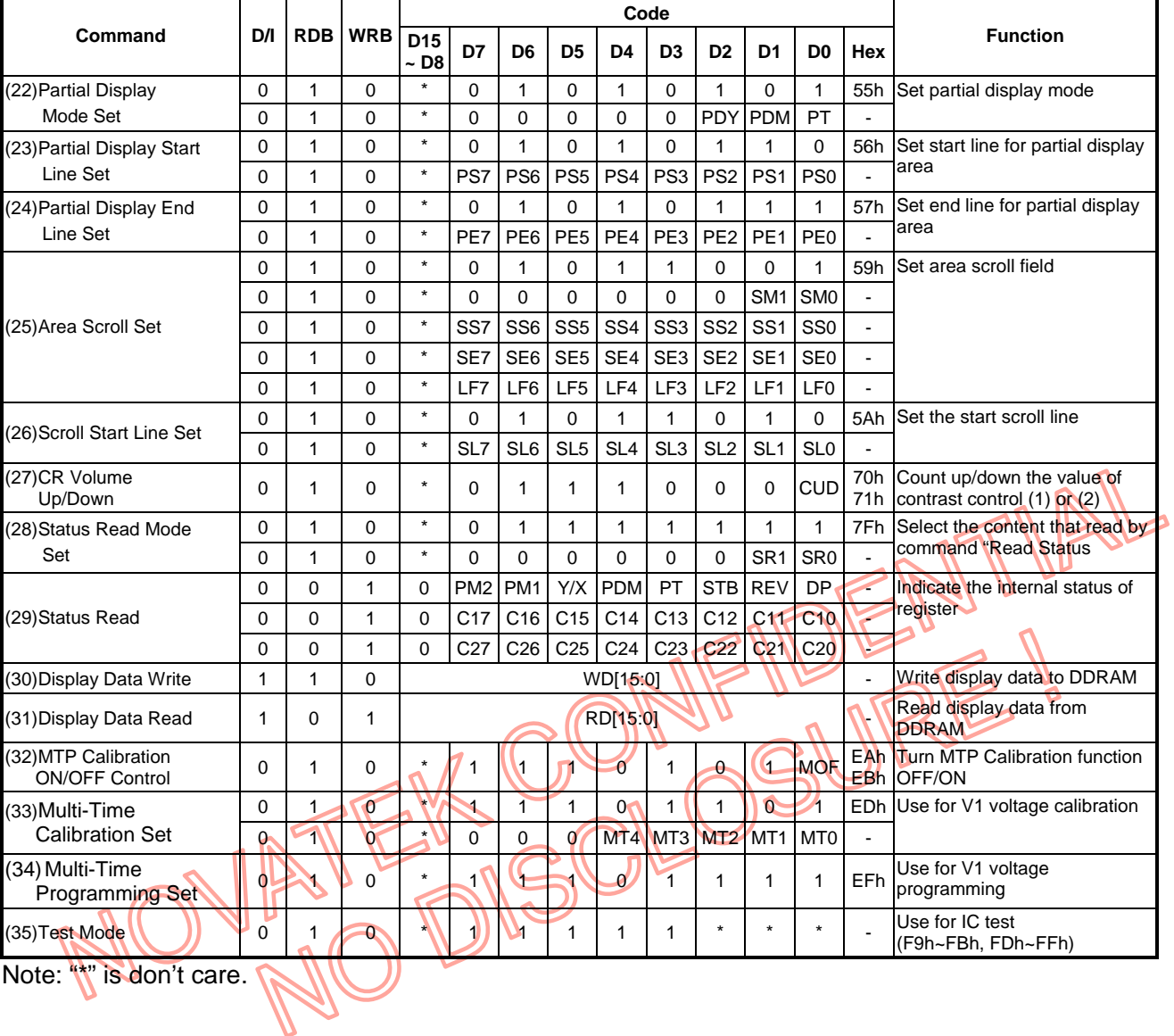

#### **Table 4. Command Table (continued)**

2006/03/23 Ver 0.03<br>With respect to the information represented in this document, Novatek makes no warranty, expressed or implied, including the warranties of merchantability,<br>fitness for a particular purpose, non-infringe

![](_page_40_Picture_0.jpeg)

#### **Power ON/OFF Sequence**

![](_page_40_Figure_4.jpeg)

![](_page_41_Picture_0.jpeg)

**Exit Standby Mode Sequence**

## **Enter/Exit Standby Mode Sequence**

# **Enter Standby Mode Sequence**

![](_page_41_Figure_5.jpeg)

![](_page_42_Picture_0.jpeg)

#### **Absolute Maximum Rating**

![](_page_42_Picture_77.jpeg)

#### **\*Comments**

Stresses above those listed under "Absolute Maximum Ratings" may cause permanent damage to this device. These are stress ratings only. Functional operation of this device under these or any other conditions above those indicated in the operational sections of this specification is not implied or intended. Exposure to the absolute maximum rating conditions for extended periods may affect device reliability.

NATEK CONFIDENTIAL

![](_page_43_Picture_0.jpeg)

### **Electrical Characteristics**

![](_page_43_Picture_253.jpeg)

Note: The condition of values for oscillator is based on 1/132 duty, 1/66duty, 1/33duty, no dummy subgroup (DSG =1) and the following is specified:

1. Minimum value of fOSC is defined at frame frequency = 65Hz

Maximum value of fOSC is defined at frame frequency = 140Hz

2. Typical value of ∆fOSC is defined at frame frequency = 100Hz

2006/03/23 Ver 0.03<br>With respect to the information represented in this document, Novatek makes no warranty, expressed or implied, including the warranties of merchantability,<br>fitness for a particular purpose, non-infringe

![](_page_44_Picture_0.jpeg)

![](_page_44_Picture_306.jpeg)

2006/03/23 Ver 0.03<br>With respect to the information represented in this document, Novatek makes no warranty, expressed or implied, including the warranties of merchantability,<br>fitness for a particular purpose, non-infringe

![](_page_45_Picture_0.jpeg)

Notes:

- 1. Voltage Shift Range means output voltage difference between output current in loading and unloading.
- 2. ∆Vofs1 = ||VRP VM| |VM VRN||, ∆Vofs2 = ||V1 VM| |VM V0||

![](_page_45_Figure_6.jpeg)

3. The definition of these three output voltage levels are shown as below.

![](_page_45_Figure_8.jpeg)

DC2 output level must not be unstable.

![](_page_46_Picture_0.jpeg)

# **AC Characteristics**

1. System Buses Read/Write Characteristics (for 8080 Series MPU)

![](_page_46_Figure_5.jpeg)

\*1. The input signal rise time and fall time (t**r**, t**f**) is specified at 10ns or less.

 $(tr + tf) < (tcvc - tcsLw - tcsHW)$  for write,  $(tr + tf) < (tcvc - tcsLR - tcsHR)$  for read.

\*2. All timing is specified using 20% and 80% of VDDIO as the reference.

\*3. t**WRLW** and t**WRLR** are specified as the overlap interval when CS1B is low (CS2 is high) and WRB or RDB is low.

![](_page_47_Picture_0.jpeg)

![](_page_47_Picture_157.jpeg)

(VDDIO=1.2~1.65V, VDD = 1.65~1.95V, Ta = -40 ~ +85°C)

\*1. The input signal rise time and fall time (tr, tr) is specified at 10ns or less.

\*2. All timing is specified using 20% and 80% of VDDIO as the reference.

(tr + tt) < (tcvc - tcsLW - tcsHW) for write, (tr + tt) < (tcvc - tcsLR - tcsHW) for read.<br>All timing is specified using 20% and 80% of VDDIO as the reference<br>twelw and twiki are specified as the overlap interval when CS1B \*3. t**WRLW** and t**WRLR** are specified as the overlap interval when CS1B is low (CS2 is high) and WRB or RDB is low.

![](_page_48_Picture_0.jpeg)

![](_page_48_Figure_3.jpeg)

## 2. System Buses Read/Write Characteristics (for 6800 Series MPU)

\*1. The input signal rise time and fall time (t**r**, t**f**) is specified at 10ns or less.

 $(tr + tf) < (tcyc - tcsLW - tcsHW)$  for write,  $(tr + tf) < (tcyc - tcsLR - tcsHR)$  for read.

\*2. All timing is specified using 20% and 80% of VDDIO as the reference.

\*3. t**EBHW** and t**EBHR** are specified as the overlap interval when CS1B is low (CS2 is high) and E is high.

![](_page_49_Picture_0.jpeg)

![](_page_49_Picture_153.jpeg)

\*1. The input signal rise time and fall time (t**r**, t**f**) is specified at 10ns or less.

- 
- \*2. All timing is specified using 20% and 80% of VDDIO as the reference.
- (tr + tt) < (tcvc tcsLW tcsHW) for write, (tr + tt) < (tcvc tcsLR tcsHR) for read.<br>All timing is specified using 20% and 80% of VDDIO as the reference real.<br>The mean are specified as the overlap interval when CSTB \*3. tввнw and tввнк are specified as the overlap interval when CS1B is low (CS2 is high) and E is high.

![](_page_50_Picture_0.jpeg)

### 3. Serial Interface Timing

![](_page_50_Figure_4.jpeg)

\*1. The input signal rise time and fall time (t**r**, t**f**) is specified at 10ns or less.

\*2. All timing is specified using 20% and 80% of VDDIO as the standard.

![](_page_51_Picture_0.jpeg)

![](_page_51_Picture_95.jpeg)

#### (VDDIO=1.2~1.65V, VDD = 1.65~1.95V, Ta = -40 ~ +85°C)

\*1. The input signal rise time and fall time (t**r**, t**f**) is specified at 10ns or less.

\*2. All timing is specified using 20% and 80% of VDDIO as the standard.

![](_page_52_Picture_0.jpeg)

#### 4. Reset Timing

![](_page_52_Figure_4.jpeg)

### (VDDIO=1.65~3.6V, VDD = 1.65~1.95V, Ta = -40 ~ +85°C)

![](_page_52_Picture_101.jpeg)

# $(VDDIO=1.2~1.65V, VDD = 1.65~1.95V, Ta = -40 ~- 1.85°C$

![](_page_52_Picture_102.jpeg)

![](_page_53_Picture_0.jpeg)

# **Microprocessor Interface (for reference only)**

### **8080-series microprocessors**

![](_page_53_Figure_5.jpeg)

![](_page_54_Picture_0.jpeg)

# **Application information for LCD panel (for reference only)**

1. Type I (CDR = 0, COM Scan direction from COM0 to COM131, MX = 0, No Mirror X, SEQ = 0, Progressive Layout)

![](_page_54_Figure_5.jpeg)

![](_page_55_Picture_0.jpeg)

3. Type III (CDR = 0, COM Scan direction from COM0 to COM131,  $MX = 1$ , Mirror X, SEQ = 0, Progressive Layout)

![](_page_55_Figure_4.jpeg)

![](_page_56_Picture_0.jpeg)

# **Application information for pin connection to MPU (for reference only)**

1. 8080 MPU Mode: (P/S=H, MPU=L, REG\_ENB=L, INTRS=H)

![](_page_56_Figure_5.jpeg)

![](_page_57_Picture_0.jpeg)

## 2. 6800 MPU Mode: (P/S=H, MPU=H, REG\_ENB=L, INTRS=H)

![](_page_57_Figure_4.jpeg)

2006/03/23 Ver 0.03<br>With respect to the information represented in this document, Novatek makes no warranty, expressed or implied, including the warranties of merchantability,<br>fitness for a particular purpose, non-infringe

![](_page_58_Picture_0.jpeg)

# 3. 4-wire Serial Mode: (P/S=L, MPU=H, REG\_ENB=L, INTRS=H)

![](_page_58_Figure_4.jpeg)

![](_page_59_Picture_0.jpeg)

4. 3-wire Serial Mode: (P/S=L, MPU=L, REG\_ENB=L, INTRS=H)

![](_page_59_Figure_4.jpeg)

![](_page_60_Picture_0.jpeg)

# **Ordering Information**

![](_page_60_Picture_83.jpeg)

### **Cautions**

- 1. The contents of this document will be subjected to change without notice.
- 2. Precautions against light projection:

Light has the effect of causing the electrons of semiconductor to move; so light projection may change the characteristics of semiconductor devices. For this reason, it is necessary to take account of effective protection measures for the packages (such as COB, COG, TCP and COF, etc.) causing chip to be exposed to a light environment in order to isolate the projection of light on any part of the chip, including top, bottom and the area around the chip. Observe the following instructions in using this product:

- a. During the design stage, it is necessary to notice and confirm the light sensitivity and preventive measures for using IC on substrate (PCB, Glass or Film) or product.
- 
- b. Test and inspect the product under an environment free of light source penerration.<br>
C. Confirm that all surfaces around the IC will not be exposed to light source.<br>
C. Confirm that all surfaces around the IC will not b c. Confirm that all surfaces around the IC will not be exposed to light source.